# ALL THE ANSWERS WITH ADVANCED POLARIS SQL

PRESENTER: RICHARD KENIG

WELCOME TO IUG 2016

 $\Omega$ 

## INTRO AND OUTLINE

- Polaris Database Structure
- Most Commonly Used Tables
- Transaction Database
- Using Your Own Database
- Building Reports

# POLARIS DATABASE STRUCTURE

- TableID Field
- Dependencies
- Stored Proceedures
- Functions
- Jobs

• Each table has a unique ID field

• Always (with few exceptions) is formatted <tablename>ID

Polaris.Organizations 国 **Columns** 巨 OrganizationID (PK, int, not null) ParentOrganizationID (FK, int, null) OrganizationCodelD (FK, int, not null) E Name (varchar(50), not null) E Abbreviation (varchar(15), null) SA\_ContactPersonID (FK, int, not null) CreatorID (FK, int, not null) ModifierID (FK, int, null) CreationDate (datetime, null) E E ModificationDate (datetime, null) DisplayName (varchar(50), not null) E Keys **Constraints Triggers** 

#### • Not 100% - to view details

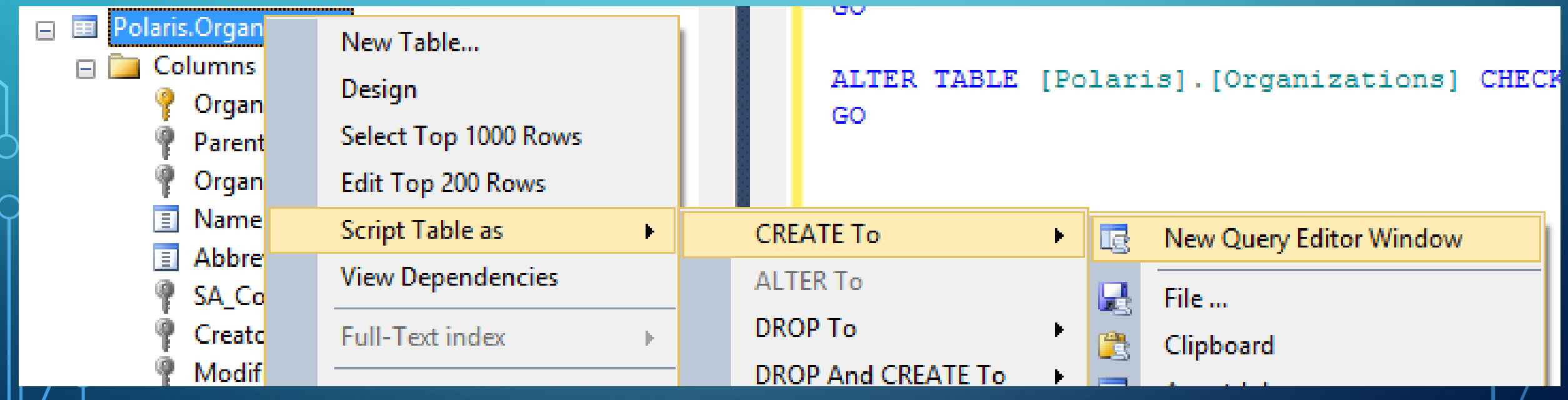

 $\bigcap$ 

• Code View

□ALTER TABLE [Polaris]. [Organizations] WITH CHECK CONSTRAINT [fk OrgHierarchy] ADD FOREIGN KEY ([ParentOrganizationID]) REFERENCES [Polaris]. [Organizations] ([OrganizationID]) GO

• Code View

**□ALTER TABLE** [Polaris]. [Organizations] WITH CHECK CONSTRAINT [fk OrgHierarchy]  $\longleftarrow$  Name of Key ADD FOREIGN KEY ([ParentOrganizationID]) REFERENCES [Polaris]. [Organizations] ([OrganizationID]) GO

• Code View

□ALTER TABLE [Polaris]. [Organizations] WITH CHECK CONSTRAINT [fk OrgHierarchy]  $\longleftarrow$  Name of Key ADD FOREIGN KEY ([ParentOrganizationID]) + Name of Column in table REFERENCES [Polaris]. [Organizations] ([OrganizationID]) GO

• Code View

 $\Box$ ALTER TABLE [Polaris]. [Organizations] WITH CHECK CONSTRAINT  $[fk$  OrgHierarchy]  $\longleftarrow$  Name of Key ADD FOREIGN KEY ([ParentOrganizationID]) + Name of Column in table REFERENCES [Polaris]. [Organizations] ([OrganizationID]) Name of Referenced Table **Referenced Column** GO

#### DEPENDENCIES DATABASE STRUCTURE

Fill **Ell** Polaris.OfflinePolSystem PrinterDrivers SET QUOTED IDENTIFIER ON F E Polaris.OfflinePolSystem\_RecordStatuses  $\sim$ F E Polaris.OfflinePolSystem\_SA\_CircValuesByOr Ţ. DE Polaris.OfflinePolSystem\_UDFOptionDefs Select a page  $\mathbb{S}$  Script  $\mathbf{\cdot}$   $\mathbb{R}$  Help F E Polaris.OfflinePolSystem\_UDFOptions General F Felixis.OfflinePolSystem\_Workstations **ED** Polaris.OrderStatus FEI Polaris.OrderStatusHistories **ED** Polaris.OrdersToInvoices **ED** Polaris.OrderTypes Dependencies **ED** Polaris.OrganizationAddresses **El** Organizations **ED** Polaris.OrganizationCodes Polaris.Organiz New Table... **Columns** Design Organiz Select Top 1000 Rows ParentO Edit Top 200 Rows Organiz **I** Name ( **Script Table as** Abbrevi **View Dependencies** SA\_Con Full-Text index Creatorl Modifie Policies **E** Creation **Connection** Facets  $\Box$  Modific Server: Display **Start PowerShell** trac-prod E **Keys** Connection: Reports **Example 2** Constraints  $\blacktriangleright$ **MLSCAL** vichardk 题 DF\_Orga Rename **国 View connection properties Triggers** Selected object Delete *Drganiz* Name: [TRAC-PROD].[Polaris].[Polaris].[Organizations] **Progress**  $\Box$  Indexes

 $\Box$  $\overline{\phantom{0}}$  $\mathbf{x}$ **Object Dependencies - Organizations** ◉ Objects that depend on [Organizations] O Objects on which [Organizations] depends A Acq\_CheckDupePOLISegments Acq\_CheckItemTemplReqFields Acq\_CheckPORelReqFields E Acq CreateNewInvoice Acq\_GetDupInvSegments Acq GetDuplicateINLISegments Acq\_GetDuplicatePOLISegments Acq\_GetED1850EnhancedLineData Acq\_GetExchangeRateDetails Acq\_GetInvoicesLinkedToInv Acq\_GetLinkedCopyRecords -E Acq\_GetLinkedFunds Acq\_GetLinkedPOLineItemSegmentData -**Ed** Acq\_GetLinkedSelectionLists Acq\_GetLinkedSOParts Acq\_GetNumberOfOrgsAndItemTemplates Acq\_GetOrderTemplateProperties Acq\_GetOrgAndParentFunds Acq\_GetOrgAndParentOpenFunds ٧

- Used to perform complex tasks
- Can return results
- Can be scheduled
- Can be used to insert or modify data in the database
- Can be given variables during runtime

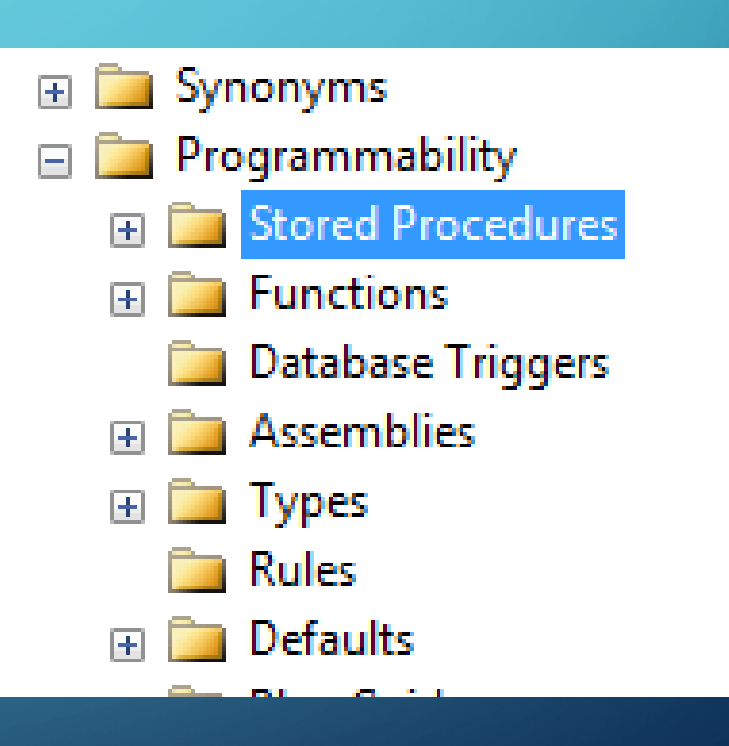

- Used to perform complex tasks
- Can return results
- Can be scheduled
- **Can be used to insert or modify** data in the database
- Can be given variables during runtime
- Polaris.Rpt\_CancelPO 團
- Polaris.Rpt\_CashDrawer
- Polaris.Rpt\_CashDrawerPOS
- Polaris.Rpt\_CBWWorkstationList
- Polaris.Rpt\_CircByPatStatClass
- Polaris.Rpt\_CircByPostalCode
- Polaris.RPT\_CircByWorkstation
- Polaris.Rpt\_CircltemsByltemStatCode
- Polaris.Rpt\_CircPrintlLLRequest
- **Polaris.Rpt CircStatus**
- Polaris.Rpt\_CircSummaryStat
- Polaris.RPT\_CircTitleNotRatedDetail
- Polaris.RPT\_CircTitleRatingDetail 團
- Polaris.Rpt\_CircViewHoldRequestsToFill
- Polaris.Rpt\_CircViewHoldRequestsToTrar
- Polaris.Rpt\_ClaimedItems 国 国

**• Used to perform complex tasks** 

 $\overline{\mathbb{H}}$ 

国

囨

H

国

圧

国

F.

国

国

国

国

 $\left| \mathbf{H} \right|$ 

- Can return results
- **Can be scheduled**
- Can be used to insert or modify data in the database
- Can be given variables during runtime

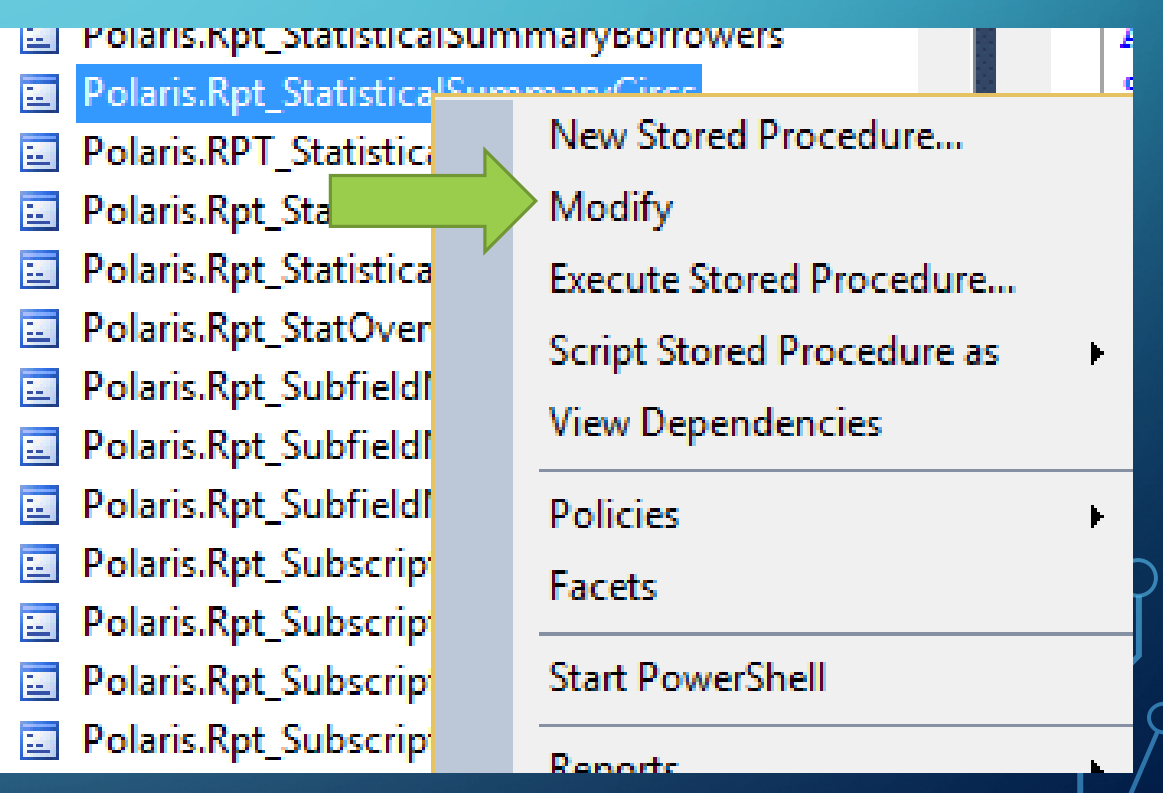

- **Used to perform complex tasks**
- Can return results
- Can be scheduled
- Can be used to insert or modify data in the database
- Can be given variables during runtime

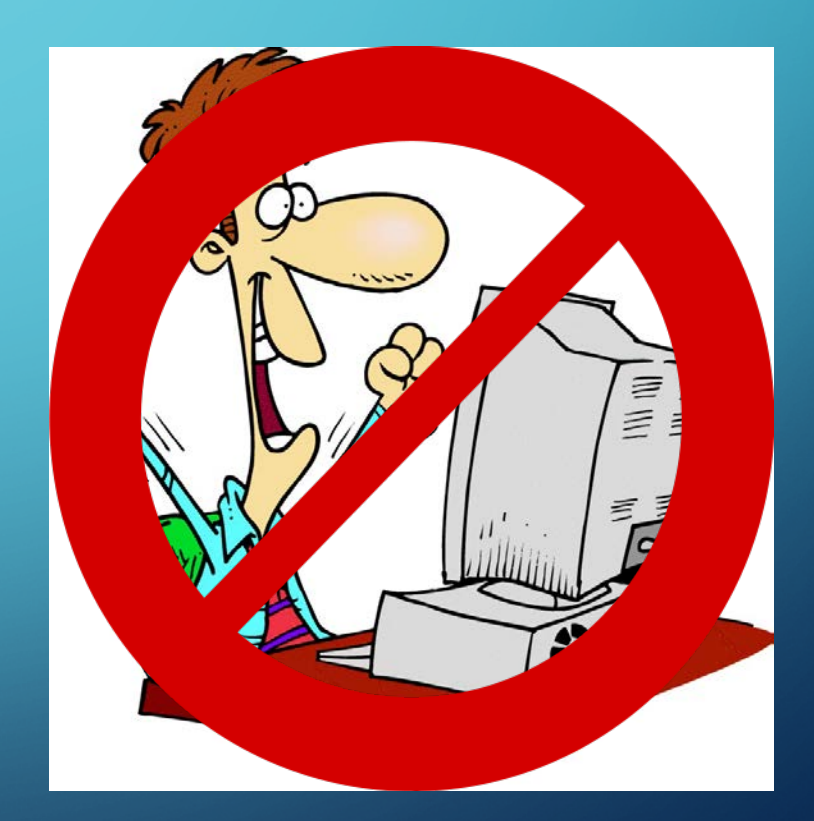

• Can be given variables during runtime

```
□ALTER PROCEDURE [Polaris].[Rpt StatisticalSummaryCircs]
    @dtBeginDate as datetime, -- Beginning date range
    @dtEndDate as datetime, -- Ending date range
    @OrganizationList as varchar(max) -- OrganizationIDs that was selected.
A<sub>S</sub>
```
SET NOCOUNT ON

• Can reference or run other procedures

SET @SQLStmt = 'INSERT INTO #TempCircs EXECUTE Polaris.Rpt StatisticalSummaryCircs ''' + @cBeginDate + exec sp\_executesql @SQLStmt

SET @SQLStmt = 'INSERT INTO #TempFinancials EXECUTE Polaris.Rpt StatisticalSummaryFinancials ''' + @cBeq exec sp executesql @SQLStmt

### JOBS DATABASE STRUCTURE

- **Perform scheduled activities**
- Can be coded directly, or call procedures and functions
- Used extensively for any regular task

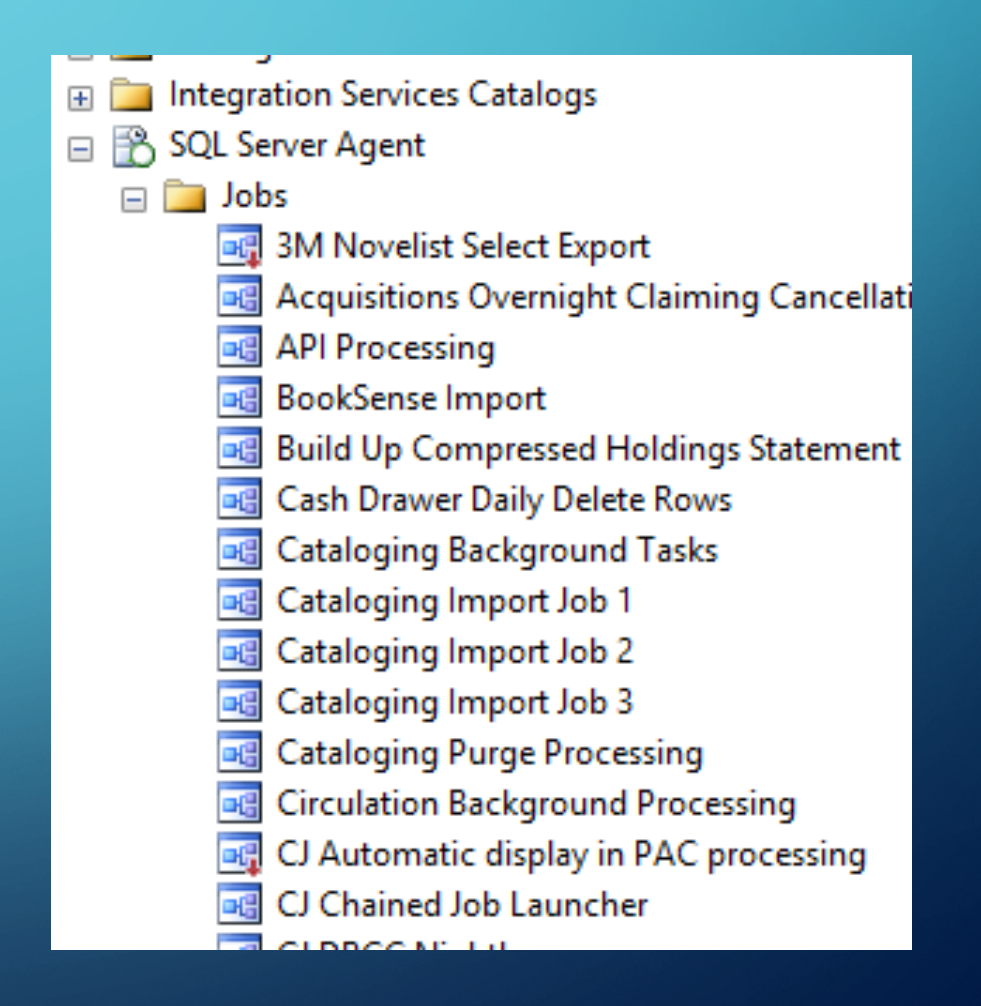

### JOB CREATION DATABASE STRUCTURE

- Mulitiple parts to a job
- Properties and description
- Steps to perform
- Schedules
- Alerts
- Notifications

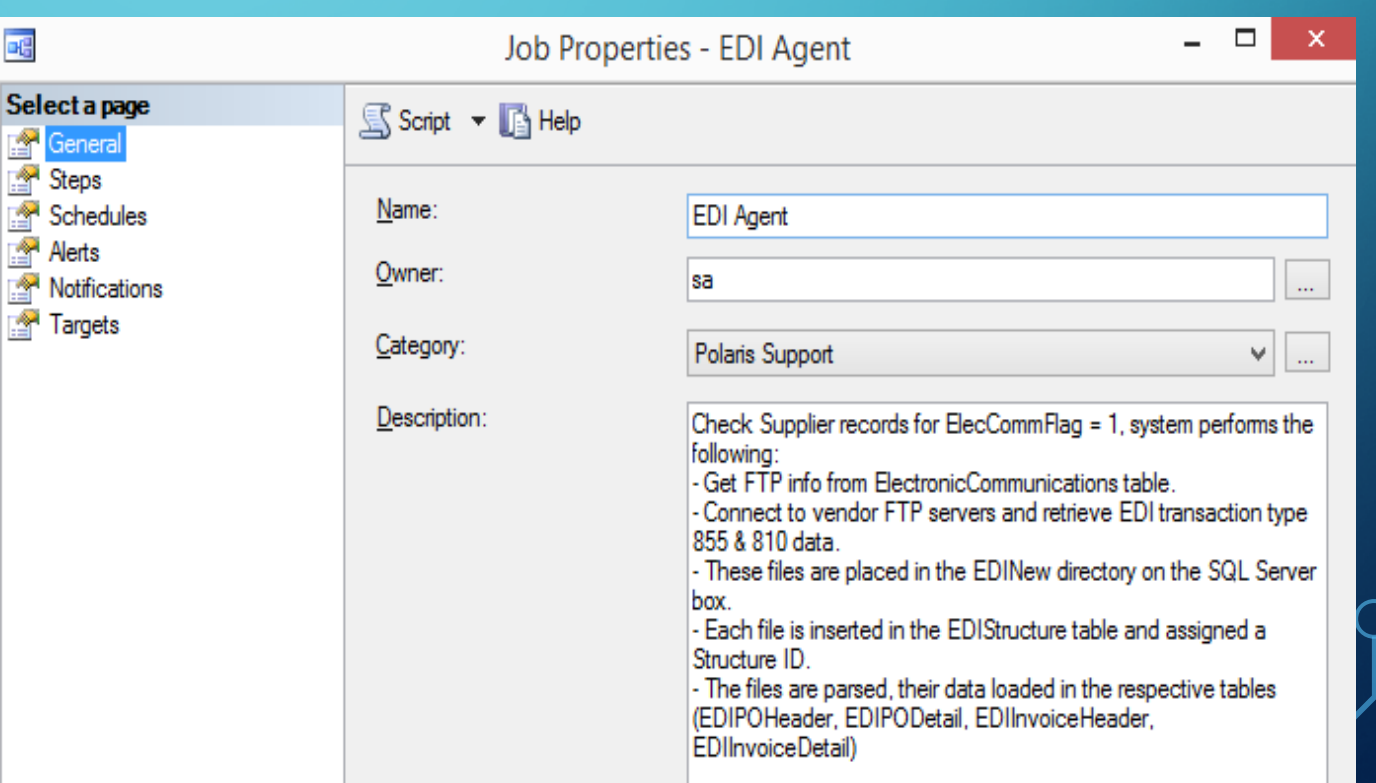

### JOB CREATION DATABASE STRUCTURE

- Mulitiple parts to a job
- Properties and description
- Steps to perform
- Schedules
- Alerts
- Notifications

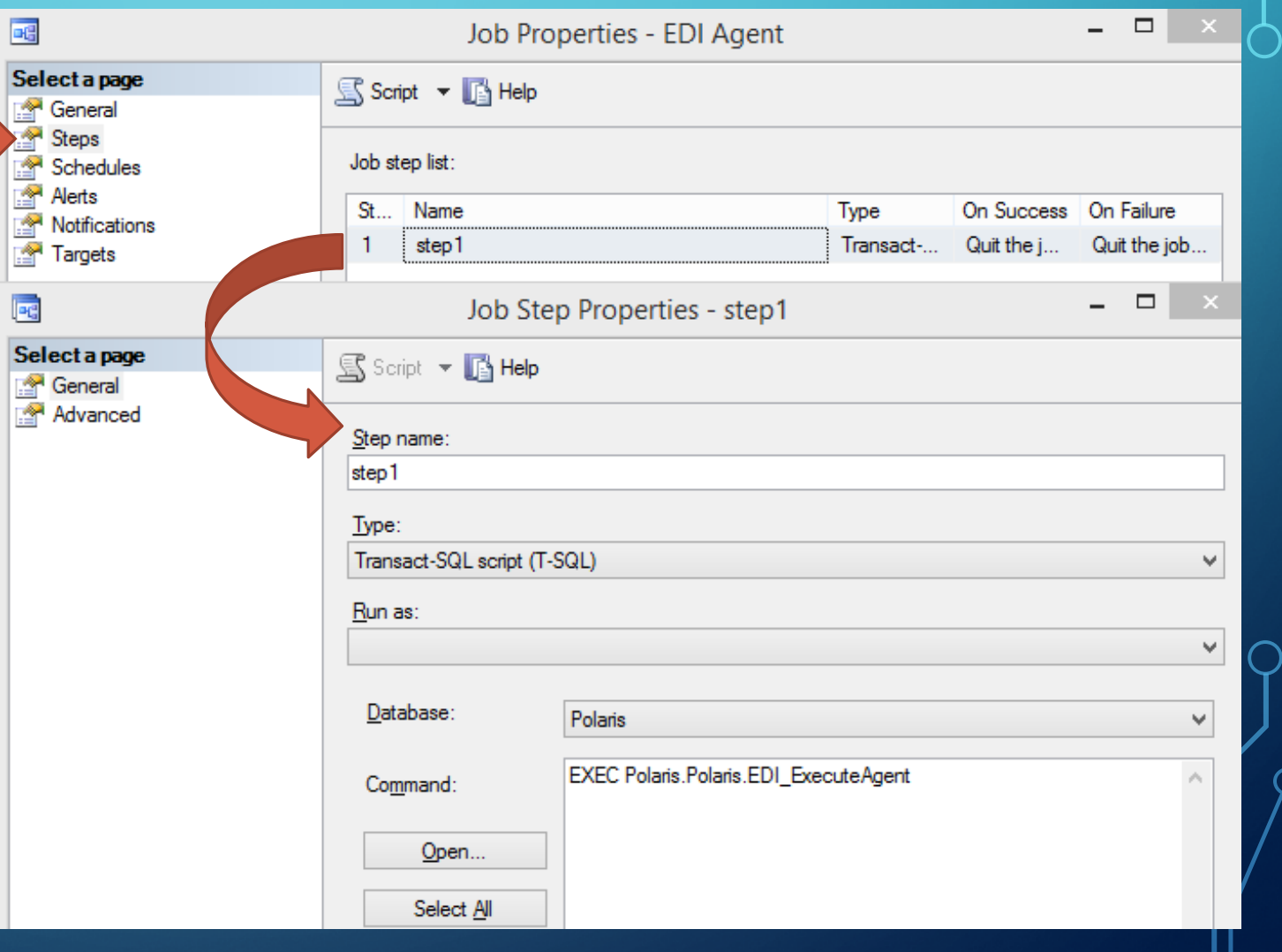

### JOB CREATION DATABASE STRUCTURE

- Mulitiple parts to a job
- Properties and description
- Steps to perform
- Schedules
- Alerts
- Notifications

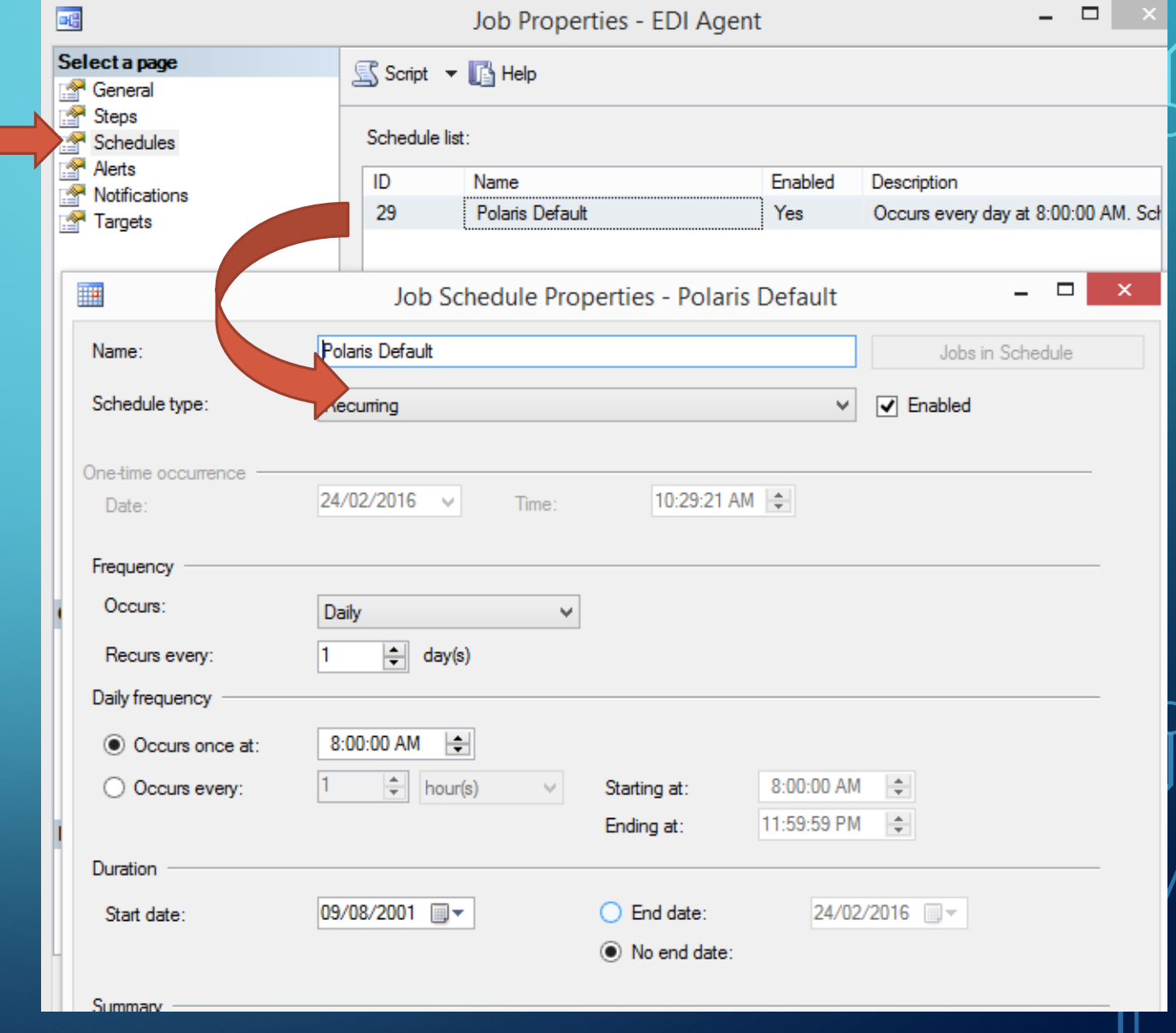

## MOST COMMONLY USED TABLES

#### • Organizations

- **•** Items
- Patrons
- Accounting
- Bibliographic

- **Most frequently used table**
- In most reports
	- As a variable
	- As a way of splitting data
- Polaris.Polaris.Organizations

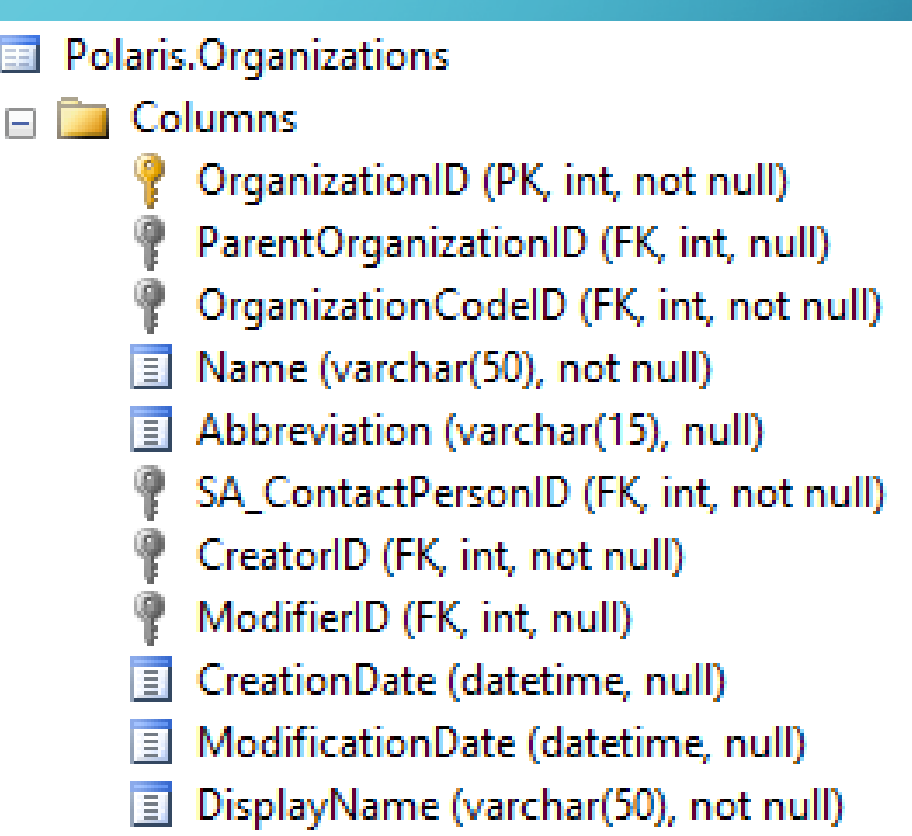

 $\blacksquare$ 

- Most frequently used table
- In most reports
	- As a variable
	- As a way of splitting data
- Polaris.Polaris.Organizations

Polaris.OrganizationCodes Columns OrganizationCodelD (PK, i Description (varchar(80), r EI Keys Constraints **Triggers** Indexes **Statistics** Polaris.Organizations E

• Code Snippet for joining tables

 $\Box$  SELECT FROM Polaris. Organizations PO JOIN Polaris. Organization Codes POC ON  $POC. OrganizationCodeID = PO. OrganizationCodeID$ 

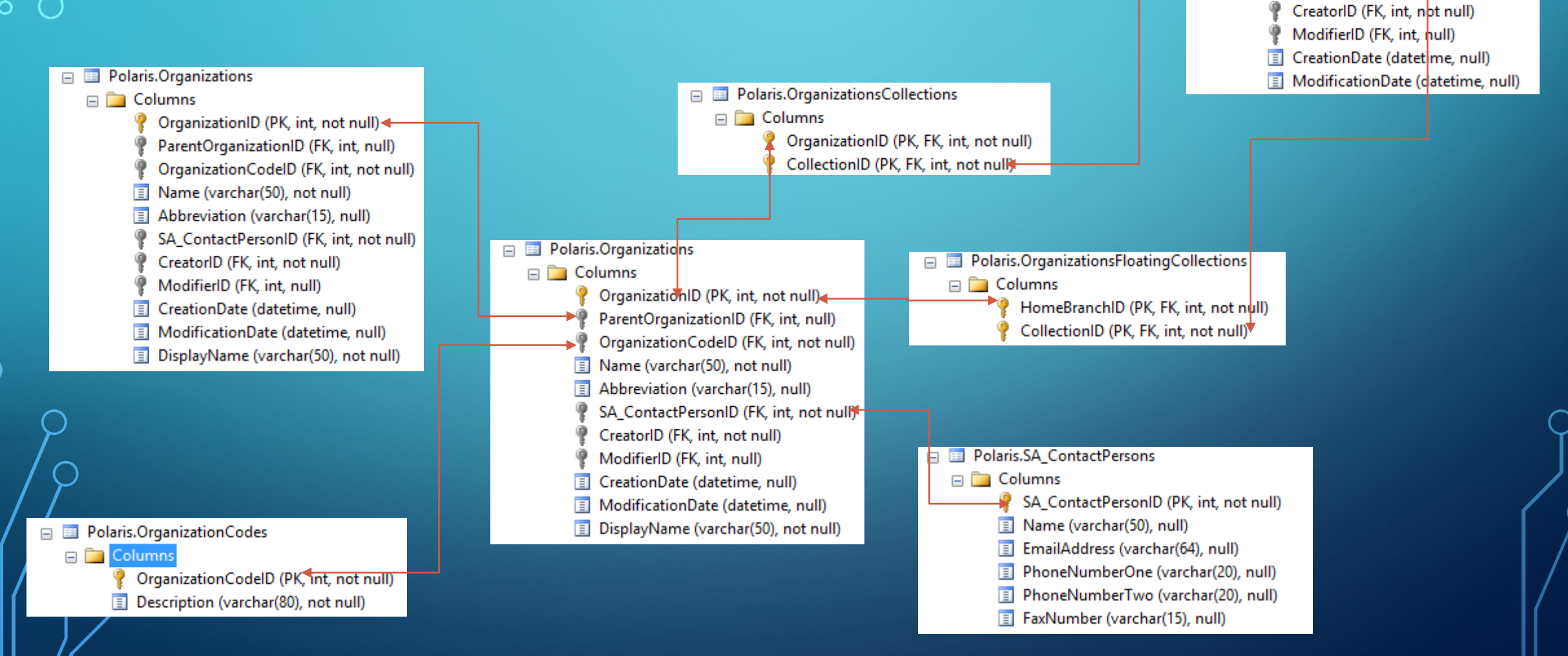

**Polaris.Collections**  $\Box$  Columns

> CollectionID (PK, int, not null) Name (varchar(80), not null)

Abbreviation (varchar(15), not null)

### PATRONS MOST COMMONLY USED TABLES

- Polaris.Patrons
- Polaris.PatronRegistration
- Polaris.PatronAccount
- Polaris.PatronCodes
- So many …

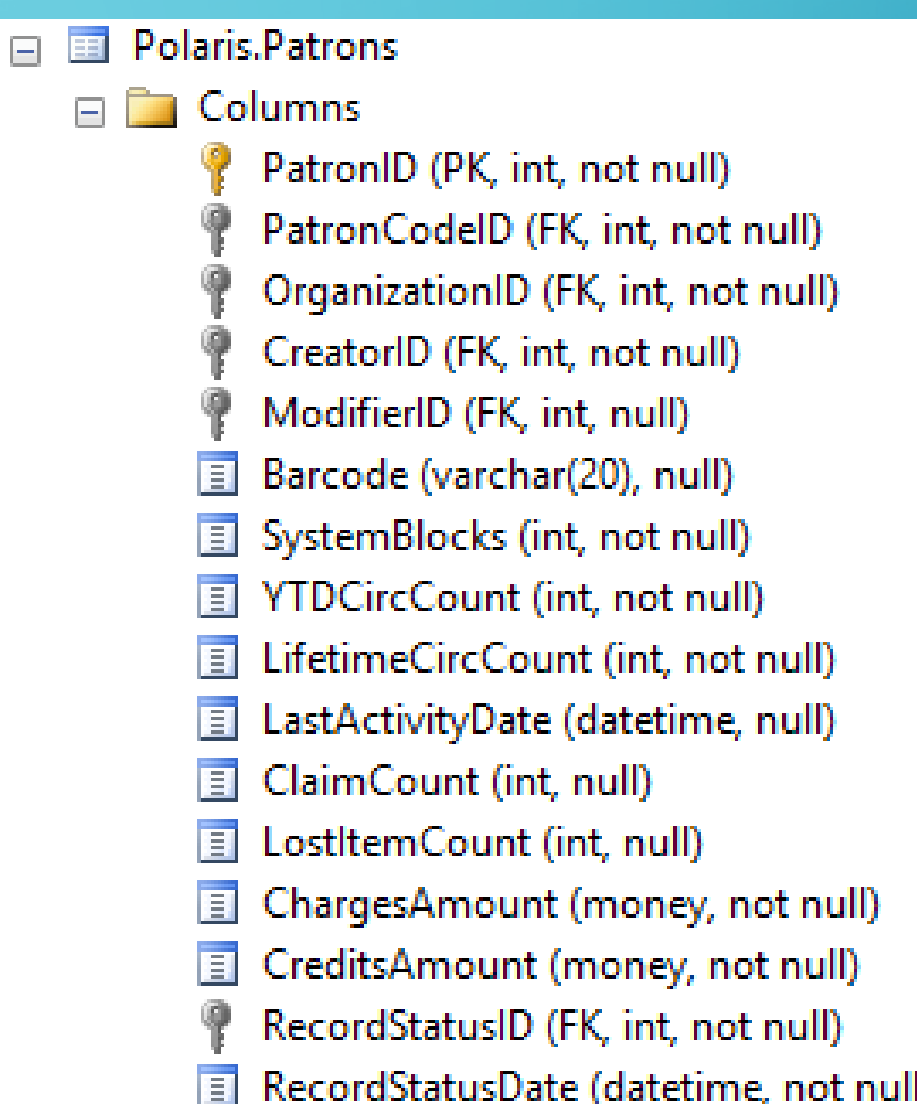

### **ITEMS** MOST COMMONLY USED TABLES

- Polaris.CircItemRecords
- Polaris.ItemRecordDetails
- Polaris.ItemRecordHistory
- Polaris.ItemStatuses
- Polaris.MaterialTypes
- Polaris.Collections

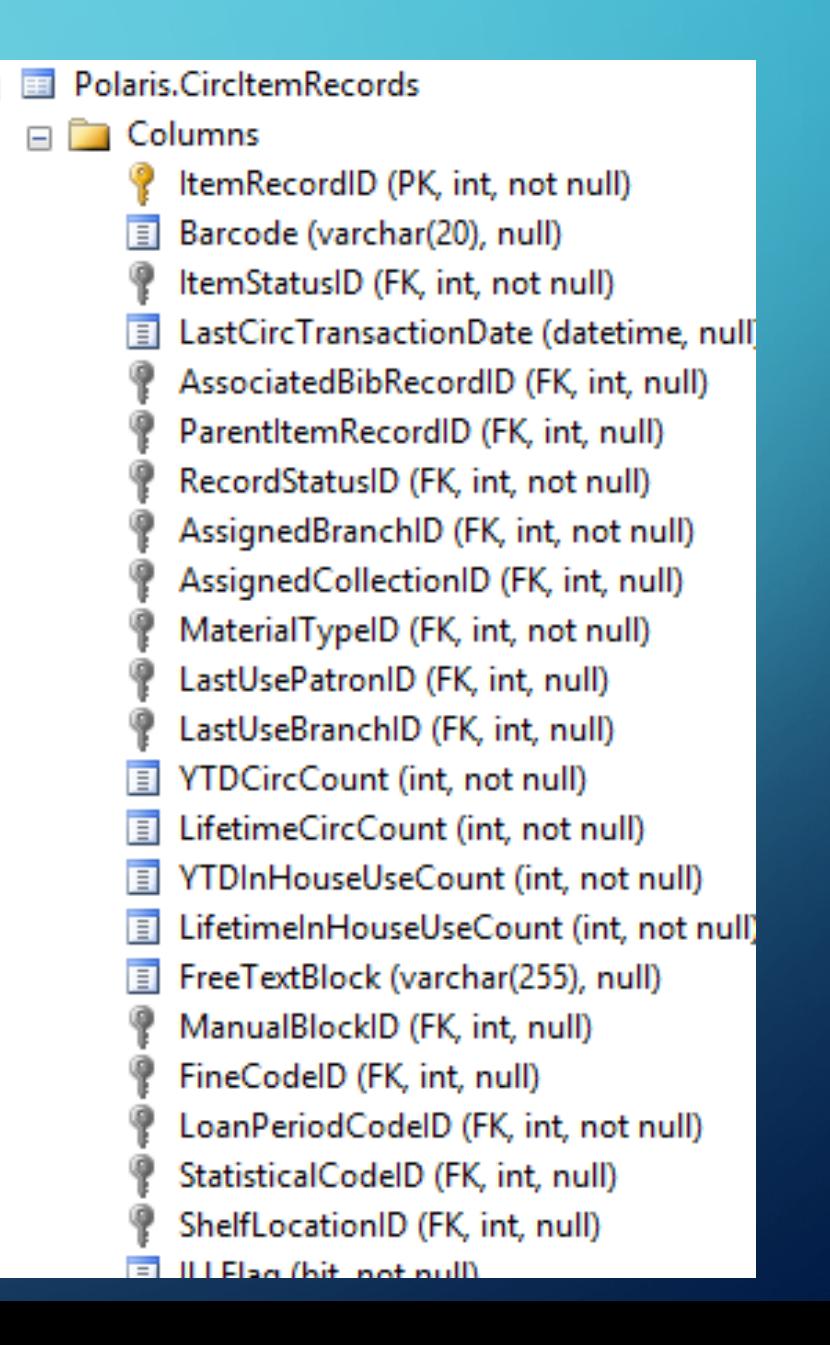

### BIBLIOGRAPHIC DATA MOST COMMONLY USED TABLES

- Polaris.BibliographicRecords
- Polaris.BibliographicTags
	- Polaris.BibliographicTagXXXIndex

Polaris.BibliographicRecords Columns BibliographicRecordID (PK, int, not nu RecordStatusID (FK, int, not null) RecordOwnerID (FK, int, null) CreatorID (FK, int, not null) ModifierID (FK, int, null) BrowseAuthor (nvarchar(255), null) BrowseTitle (nvarchar(255), null) EI BrowseCallNo (varchar(255), null) DisplayInPAC (tinyint, not null) ImportedDate (datetime, null)  $\boxed{1}$  MARCBibStatus (char(1), not null)  $\boxed{=}$  MARCBibType (char(1), not null) MARCBibLevel (char(1), not null) MARCTypeControl (char(1), not null) MARCBibEncodingLevel (char(1), not i MARCDescCatalogingForm (char(1), n MARCLinkedRecordReq (char(1), not r MARCPubDateOne (char(4) null)

### FINANCIALS MOST COMMONLY USED TABLES

- Polaris.PurchaseOrders
	- Polaris.POLines
	- Polaris.POLineItemSegments
- Polaris.Invoices
	- Polaris.InvLines
- Polaris.Funds
	- Polaris.FundTransactionTypes
- Polaris.RWRITERAcqLinesToItemsView
- Polaris.POAmounts Polaris.PolarisCustomDataTypes Polaris.PolarisDBVersion Polaris.PolarisUserLists Polaris.PolarisUsers Polaris.POLIDuplicateSegmentLinks Polaris.POLIDuplicateSegments Polaris.POLineltemSegmentAmts **B** Polaris.POLineltemSegments Polaris.POLineltemSegmentStatusHistories Polaris.POLines **B** Polaris.POLinesStatusHistories Polaris.PORelltemCreateErrors

### TRANSACTION DATABASE

- Transactional Information
- Preserves Statistics
- Header Table ->
	- Details Table ->
		- Sub Types Table

**PolarisTransactions**  $=$ Database Diagrams **Tables System Tables**  $\overline{+}$ **FileTables**  $\overline{+}$ Polaris.AggregateGroupings Polaris.Aggregates Polaris.AggregateSpecifications Polaris.AggregateTypes Polaris.EmailLog Polaris.NotificationLog Polaris.PolSupportMaintTable Polaris.PolSupportMaintTableTwo Polaris. Transaction Details Polaris. Transaction DetailStrings Polaris.TransactionHeaders **Polaris.TransactionRules** Polaris.TransactionSubTypeCodes Polaris. TransactionSubTypes 耳 Polaris. Transaction Types

• PolarisTransactions.Polaris.TransactionHeaders

- PolarisTransactions.Polaris.TransactionTypes
- PolarisTransactions.Polaris.TransactionSubTypes

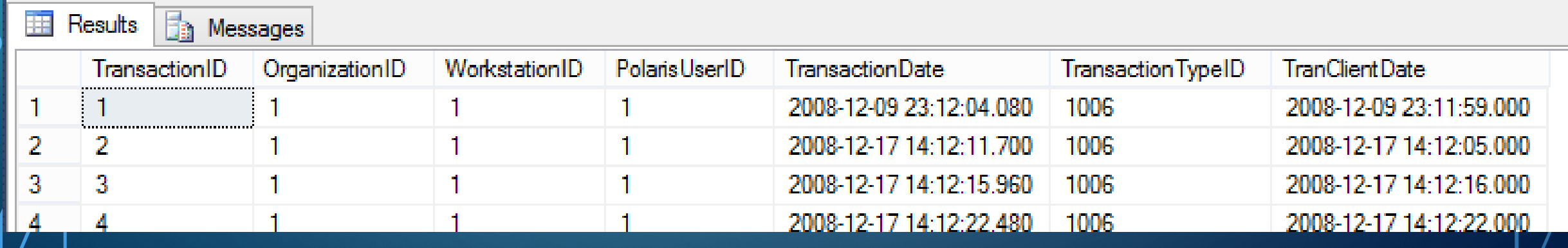

• PolarisTransactions.Polaris.TransactionHeaders

• PolarisTransactions.Polaris.TransactionTypes

• PolarisTransactions.Polaris.TransactionSubTypes

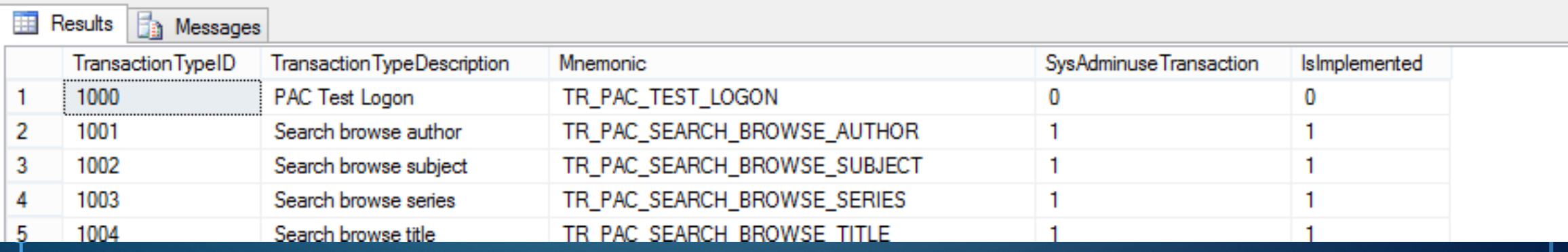

• PolarisTransactions.Polaris.TransactionHeaders

• PolarisTransactions.Polaris.TransactionTypes

• PolarisTransactions.Polaris.TransactionSubTypes

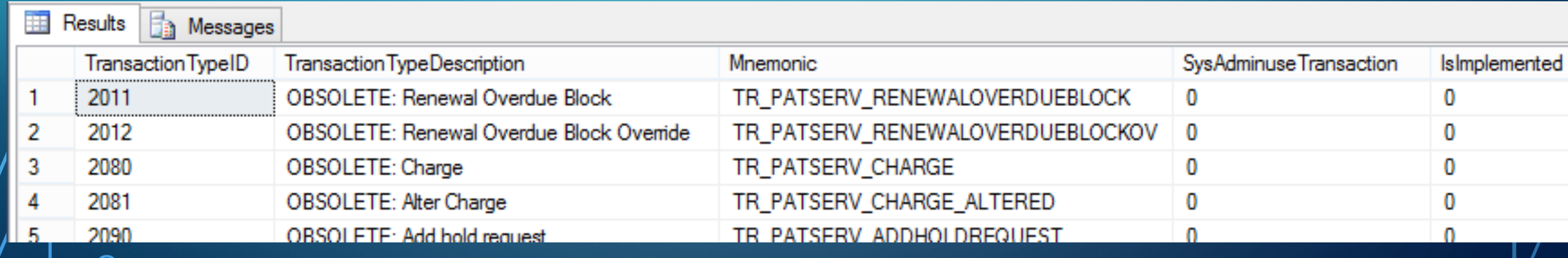

• PolarisTransactions.Polaris.TransactionHeaders

• PolarisTransactions.Polaris.TransactionTypes

• PolarisTransactions.Polaris.TransactionSubTypes

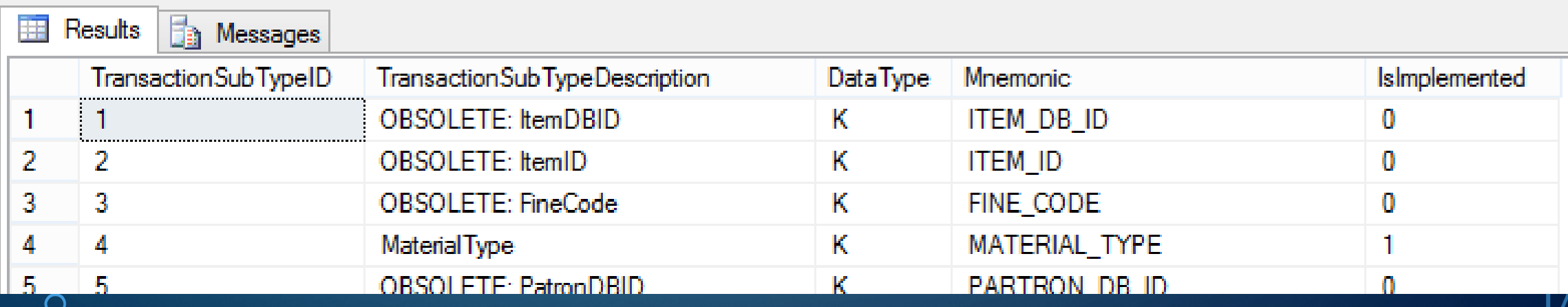

### TRANSACTION RULES TRANSACTION DATABASE

• PolarisTransactions.Polaris.TransactionRules

### TRANSACTION RULES TRANSACTION DATABASE

• PolarisTransactions.Polaris.TransactionRules

### **EISELECT** FROM Polaris. TransactionRules WHERE TransactionTypeID =  $6001$  -- checkouts
# TRANSACTION RULES TRANSACTION DATABASE

#### • PolarisTransactions.Polaris.TransactionRules

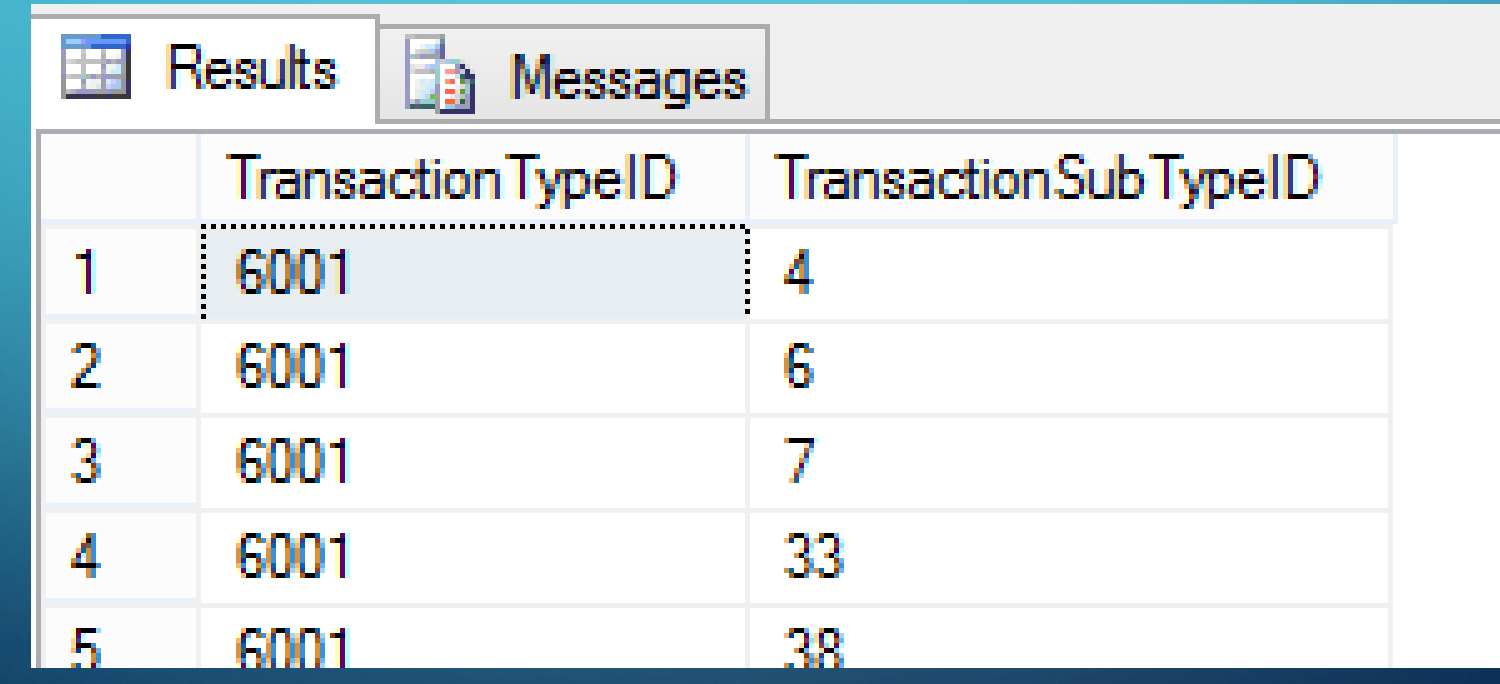

### TRANSACTION RULES TRANSACTION DATABASE

• PolarisTransactions.Polaris.TransactionRules

ESELECT TR.TransactionTypeID, TST.TransactionSubTypeID, TST.TransactionSubTypeDescription FROM Polaris. TransactionRules TR JOIN Polaris. TransactionSubTypes TST ON TST. TransactionSubTypeID = TR. TransactionSubTypeID WHERE TR. TransactionTypeID =  $6001$  -- checkouts

#### TRANSACTION DATABASE

# TRANSACTION RULES

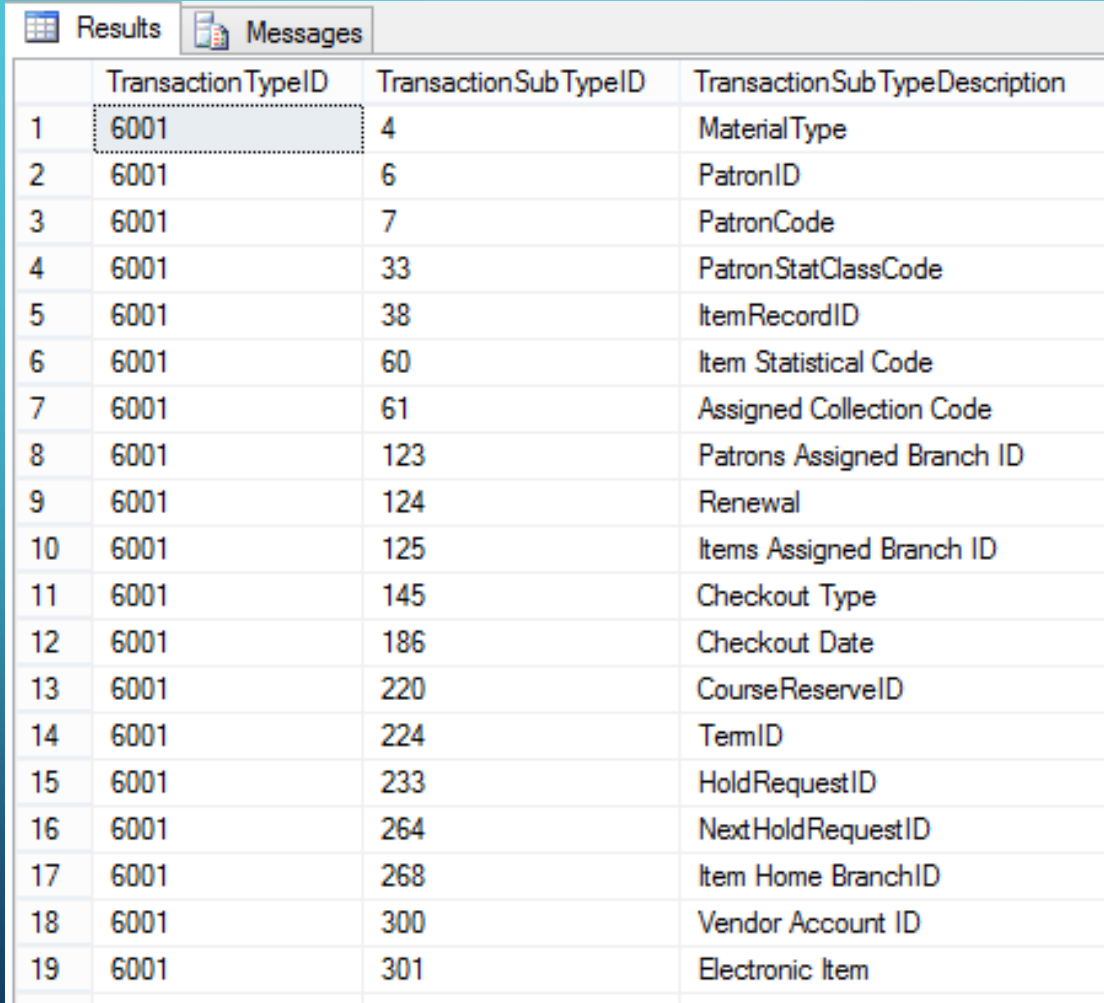

#### • PolarisTransactions.Polaris.TransactionDetails

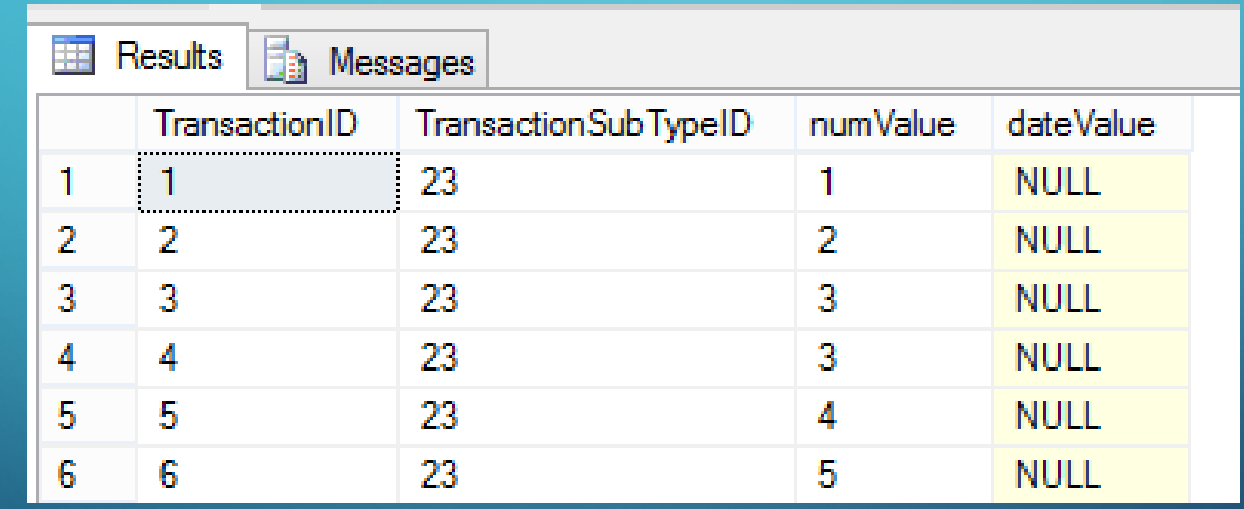

• PolarisTransactions.Polaris.TransactionDetails

**ESELECT TH. TransactionID, TH. TranClientDate,** TD. TransactionSubTypeID, TD. numValue FROM Polaris. Transaction Headers TH JOIN Polaris. Transaction Details TD ON  $TH.TransactionID = TD.TransactionID$ WHERE TH. Transaction ID =  $436187$  -- limiting to as single transaction

#### • PolarisTransactions.Polaris.TransactionDetails

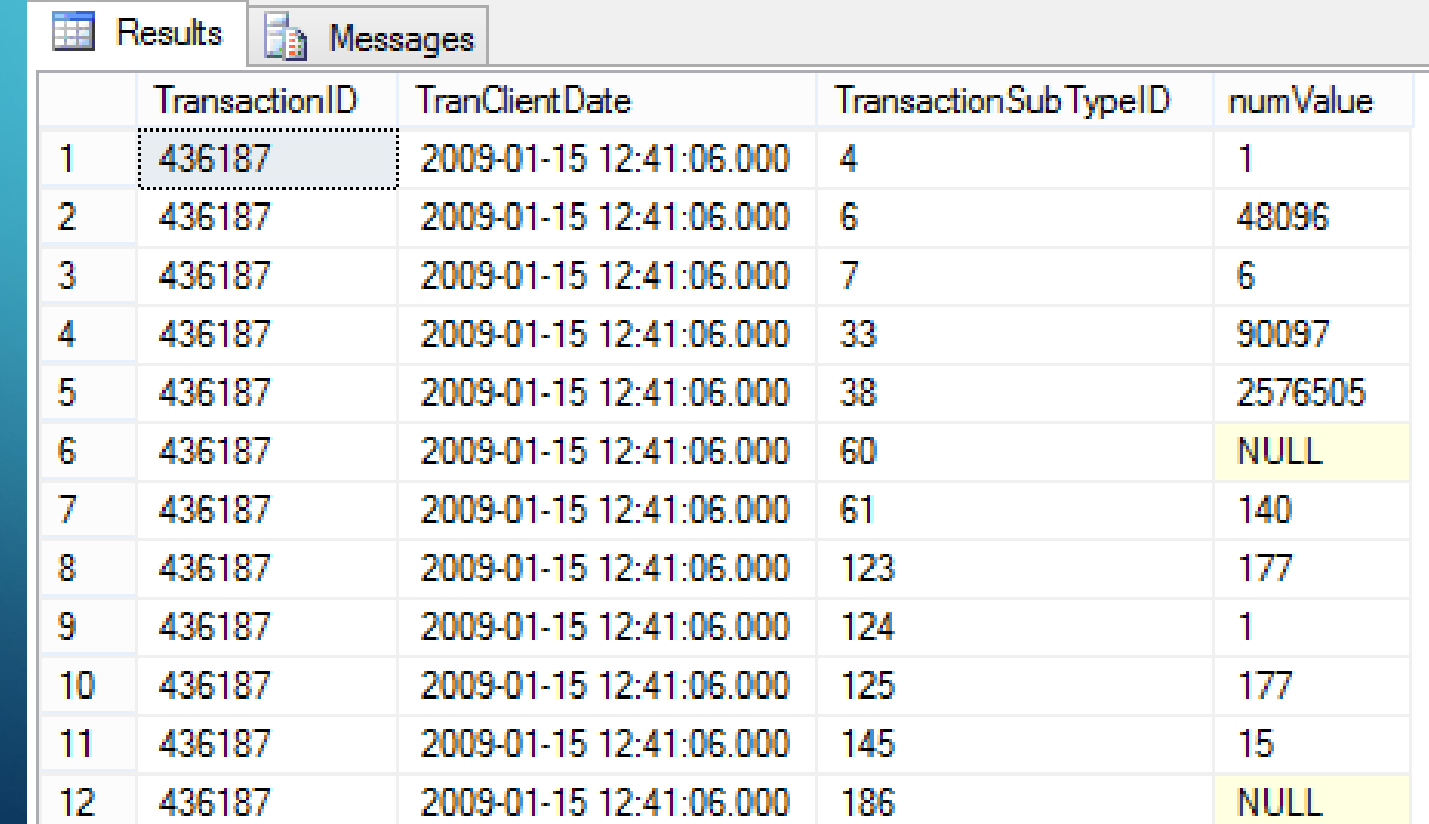

**ESELECT TH. TransactionID, TH. TranClientDate,** TD. TransactionSubTypeID, TD. numValue, TST. TransactionSubTypeDescription FROM Polaris. Transaction Headers TH JOIN Polaris. Transaction Details TD ON  $TH. TransactionID = TD. TransactionID$ JOIN Polaris. TransactionSubTypes TST ON TST. TransactionSubTypeID = TD. TransactionSubTypeID WHERE TH. Transaction ID =  $436187$  -- limiting to as single transaction

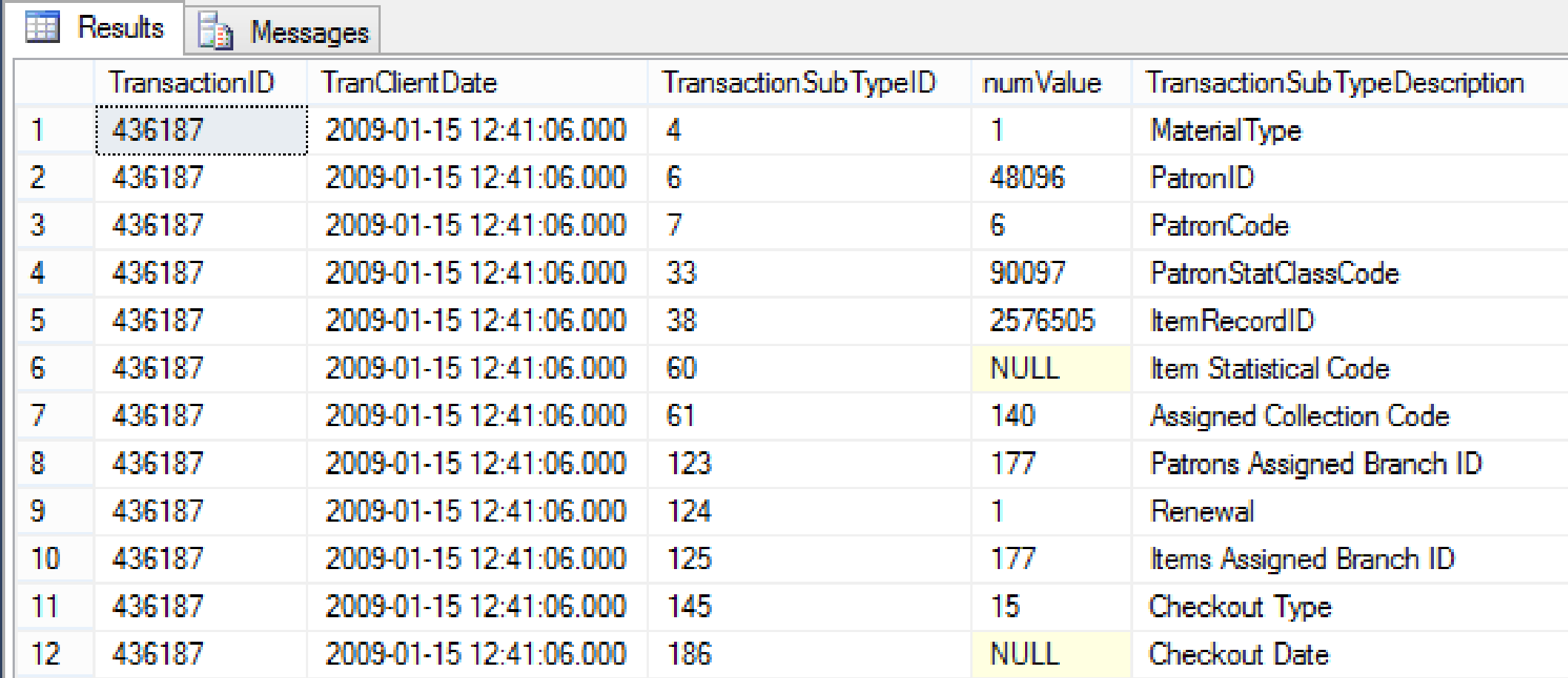

# TRANSACTION SUB TYPE CODES TRANSACTION DATABASE

#### • PolarisTransactions.Polaris.TransactionSubTypeCodes

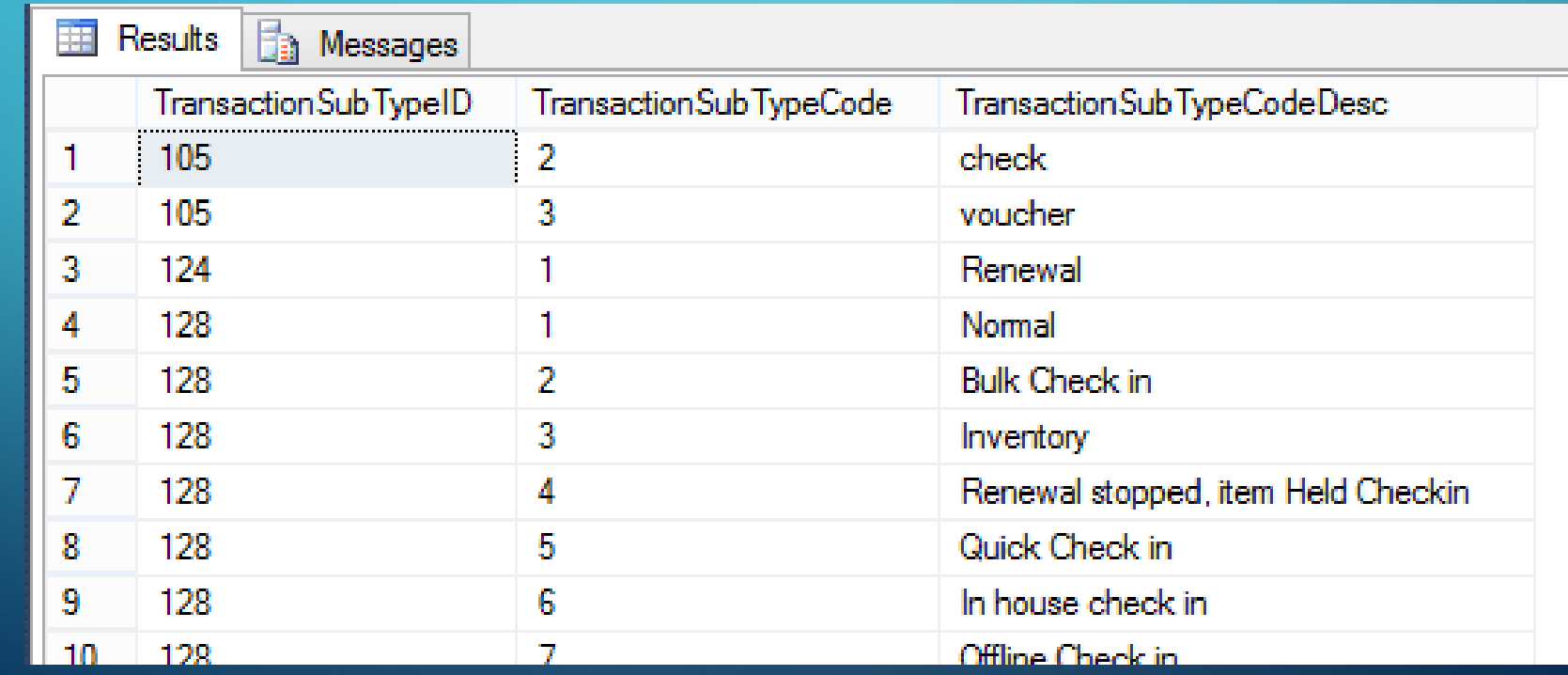

**ESELECT TH. TransactionID, TH. TranClientDate,** TD. TransactionSubTypeID, TD. numValue, TST. TransactionSubTypeDescription, TSTC. TransactionSubTypeCodeDesc FROM Polaris. Transaction Headers TH JOIN Polaris. TransactionDetails TD ON  $TH. TransactionID = TD. TransactionID$ JOIN Polaris. TransactionSubTypes TST ON TST. TransactionSubTypeID = TD. TransactionSubTypeID LEFT JOIN Polaris. TransactionSubTypeCodes TSTC ON TD. TransactionSubTypeID = TSTC. TransactionSubTypeID AND TD.numValue = TSTC.TransactionSubTypeCode WHERE TH. Transaction  $I$ D = 436187 -- limiting to as single transaction

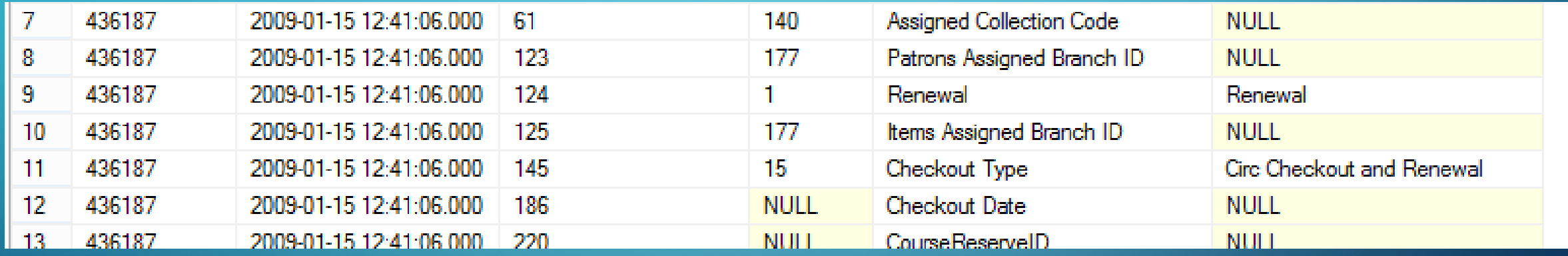

 $\bigcap$ 

 $\overline{\bigcap}$ 

### JOINING THE CORE DATABASE TRANSACTION DATABASE

- Polaris.Polaris.Collections
- Polaris.Polaris.CircItemRecords
- Polaris.Polaris.Organizations

```
LEFT JOIN Polaris. Polaris. Collections PC ON
TD. TransactionSubTypeID = 61 -- collection code transactionsubtype
AND TD . numValue = PC. CollectionIDLEFT JOIN Polaris. Polaris. CircItemRecords CIR ON
TD. TransactionSubTypeID = 38 -- itemrecordID subtype
AND TD.numValue = CIR.ItemRecordID
LEFT JOIN Polaris. Polaris. Organizations PO ON
TD. TransactionSubTypeID = 177 -- patrons assigned branch subtype
AND TD. numValue = PO. OrganizationID
```
# JOINS SQL BASICS

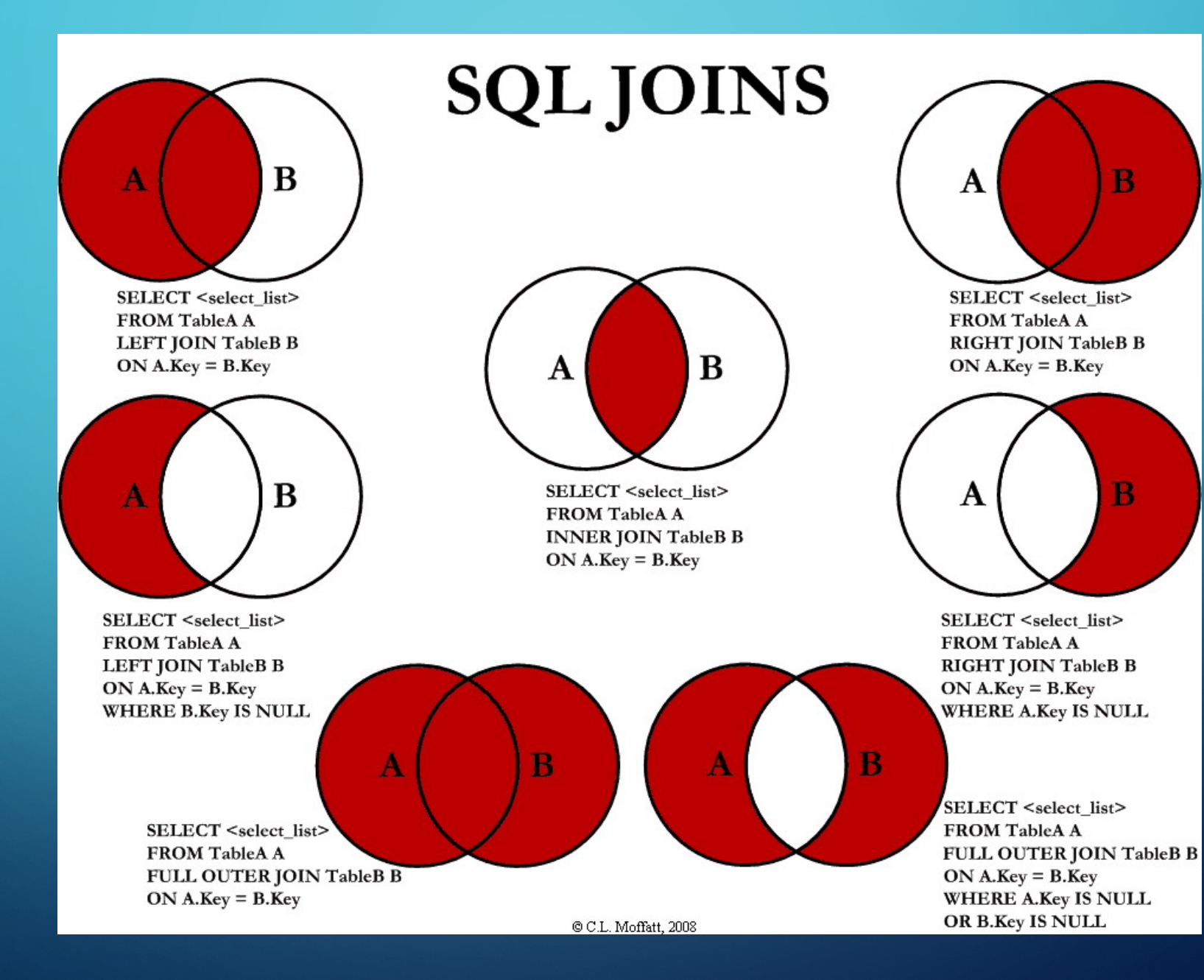

B

B

# USING YOUR OWN DATABASE

- More customization
- Not lost in product upgrades
- No danger of corrupting or losing data
- Easy updates and customization

## DATABASE DESIGN USING YOUR OWN DATABASE

• Somewhere to track renewals

• Somewhere that stores renewal data

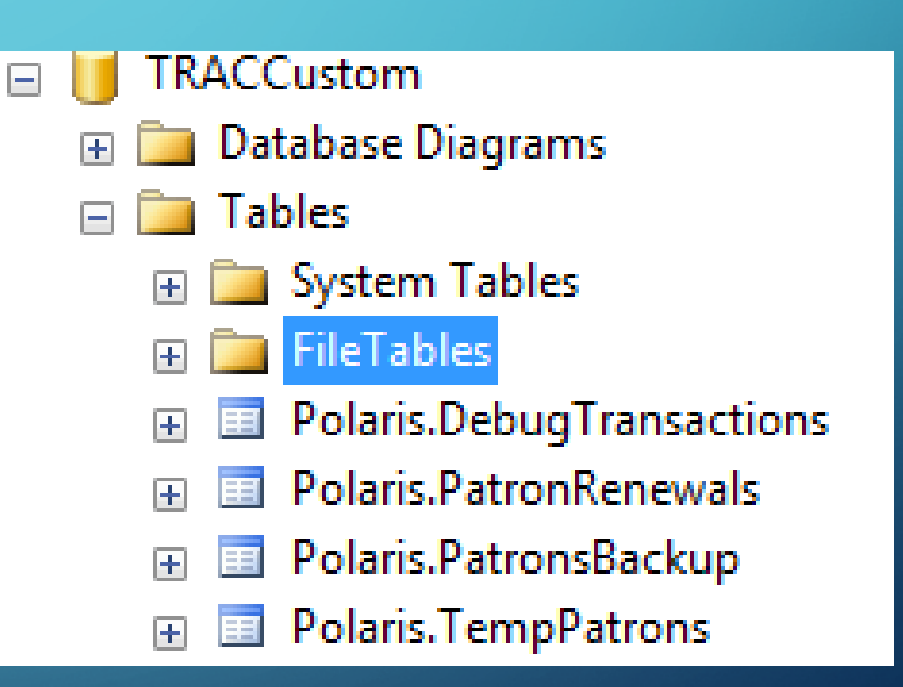

## DATABASE DESIGN USING YOUR OWN DATABASE

- Somewhere to track renewals
- Somewhere that stores renewal data
- TRACCustom.Polaris.TempPatrons
- TRACCustom.Polaris.PatronRenewals

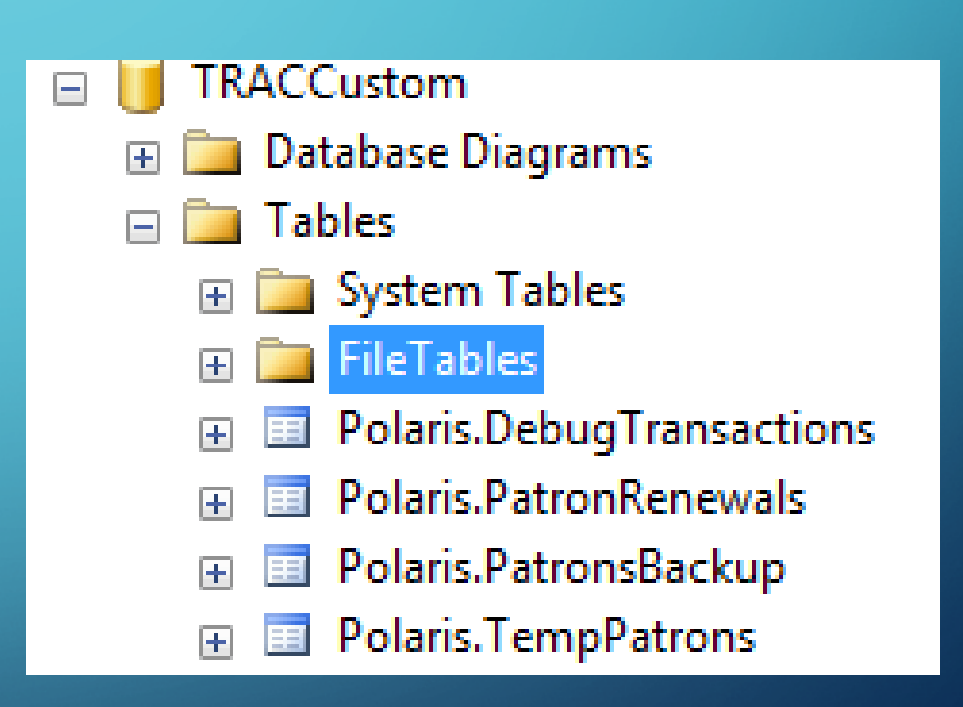

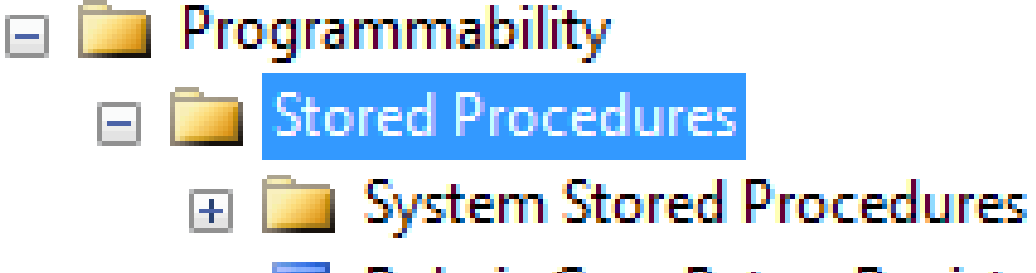

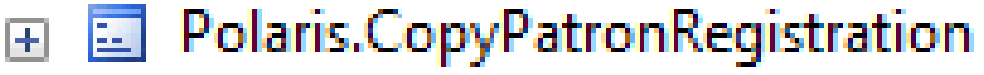

Polaris.UpdatePatronRegistration 酉 国

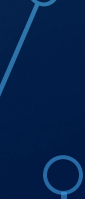

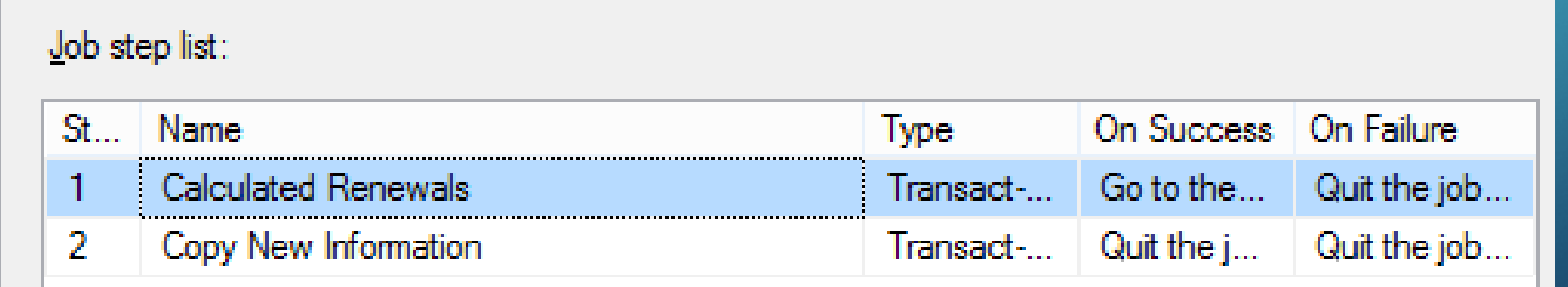

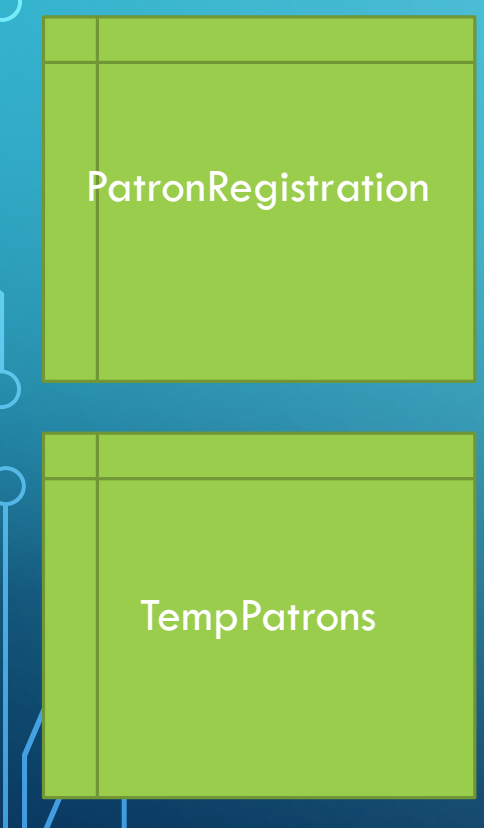

PR.ExpirationDate > TP.ExpirationDate

**TempPatrons** 

**PatronRegistration** 

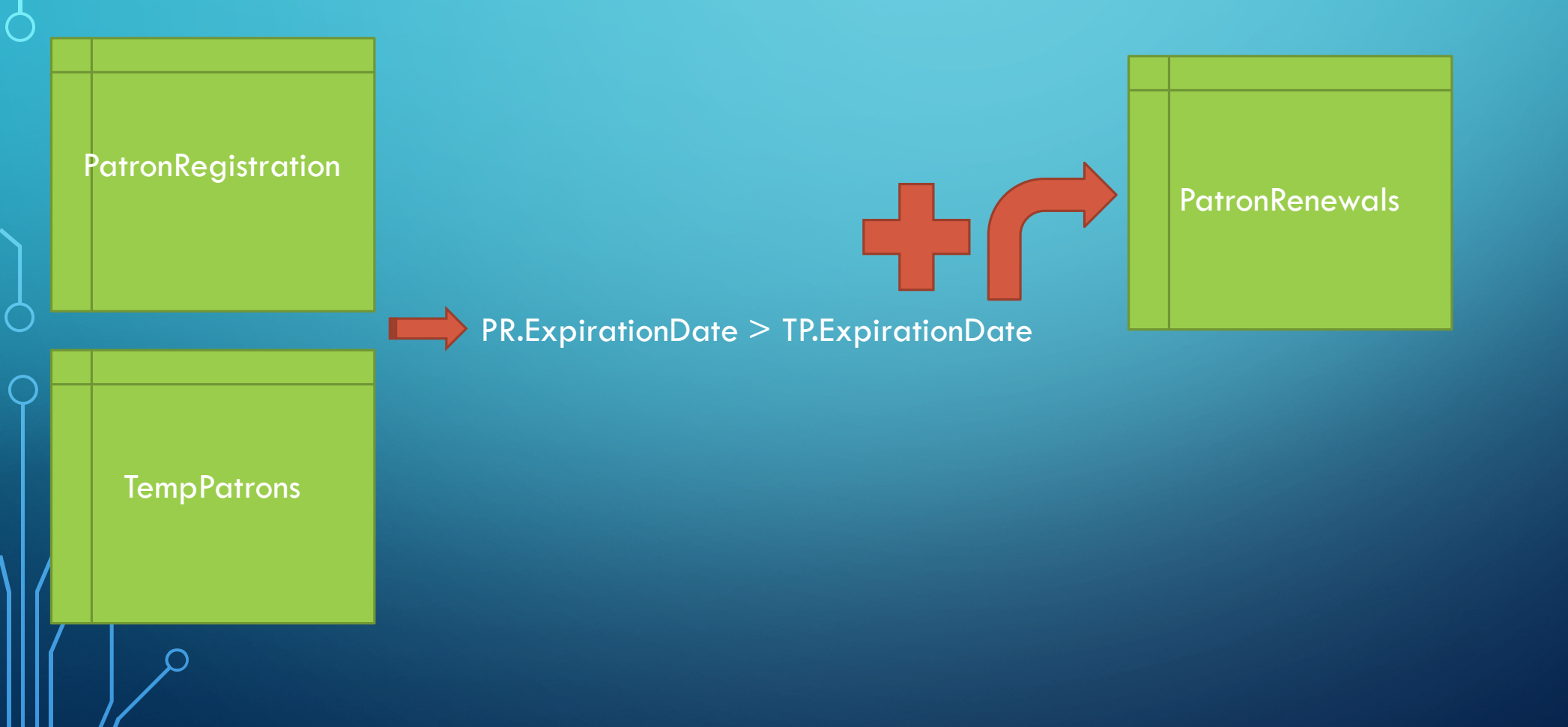

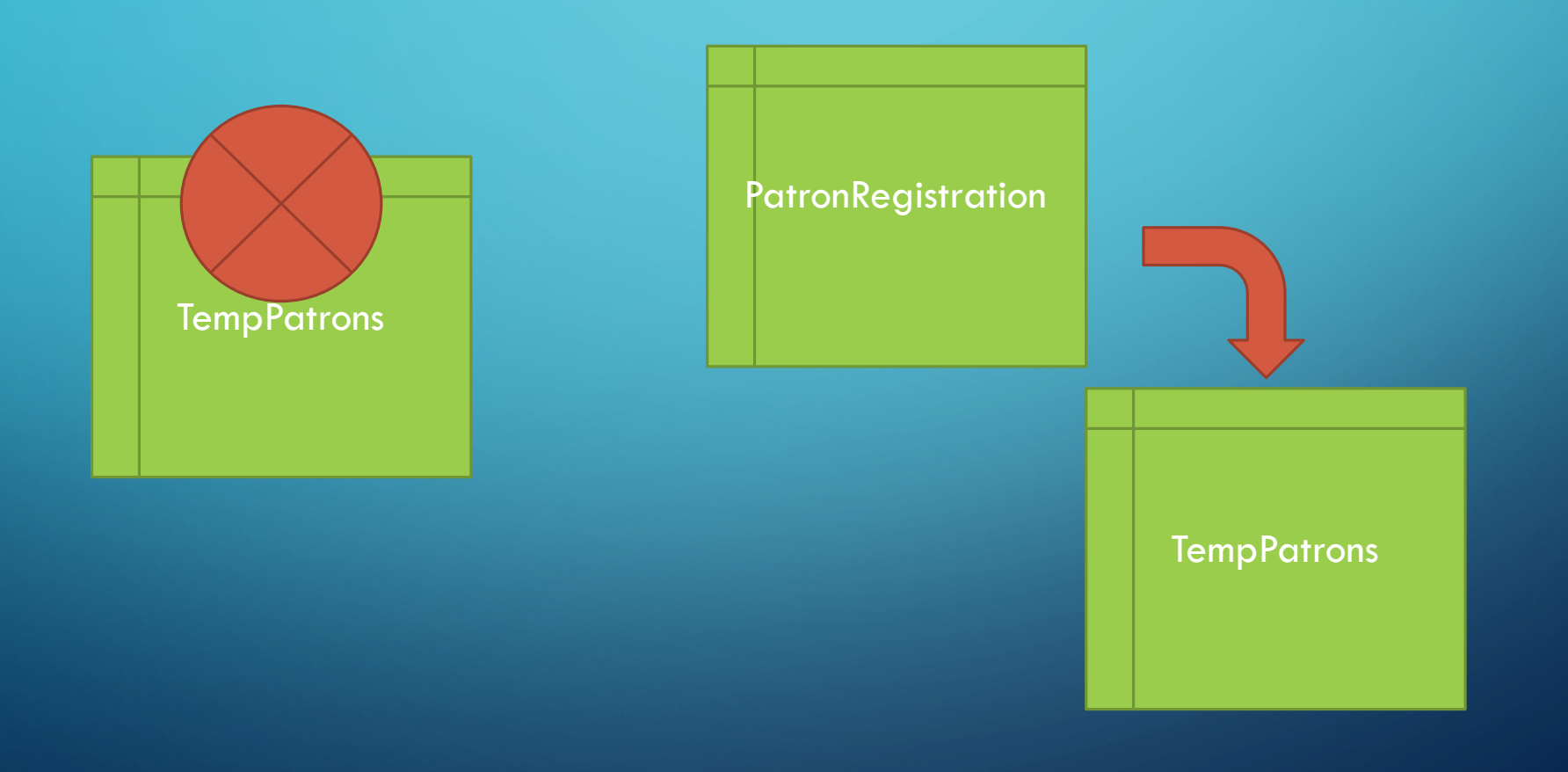

# BUILDING REPORTS

- How Data is displayed
	- Working with tables
		- Multiple tables in a report
	- Header Rows
	- Report Headers
- Temporary Tables

# USING TABLES BUILDING REPORTS

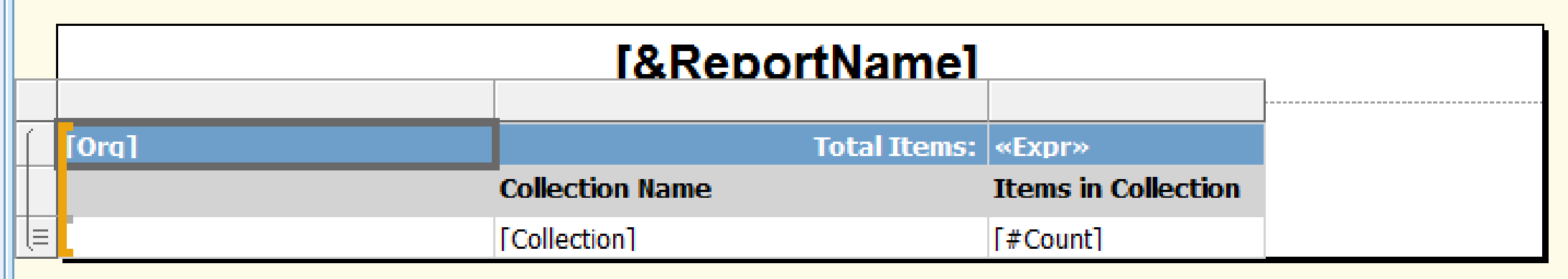

 $\bigcirc$ 

 $\bigcap$ 

# USING TABLES BUILDING REPORTS

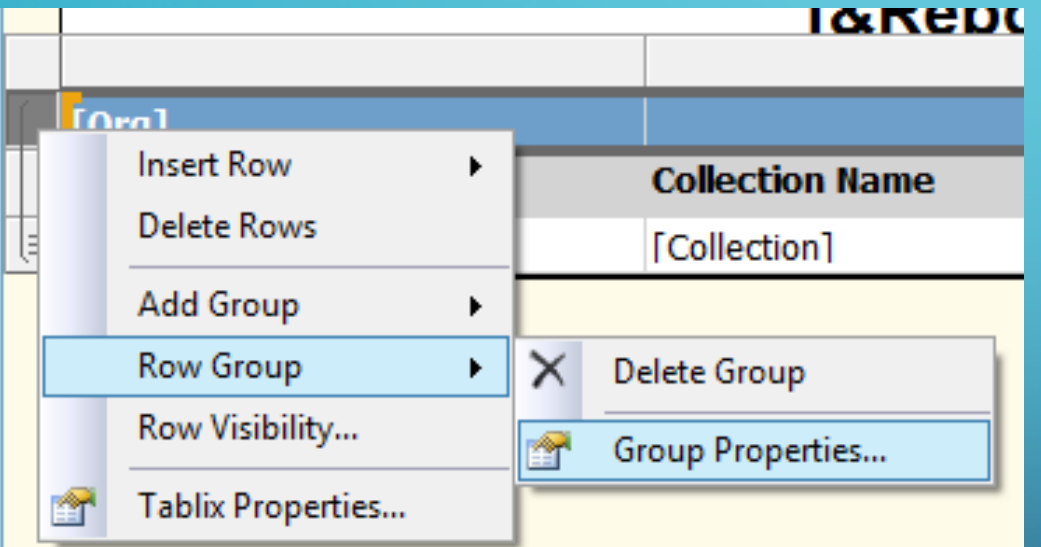

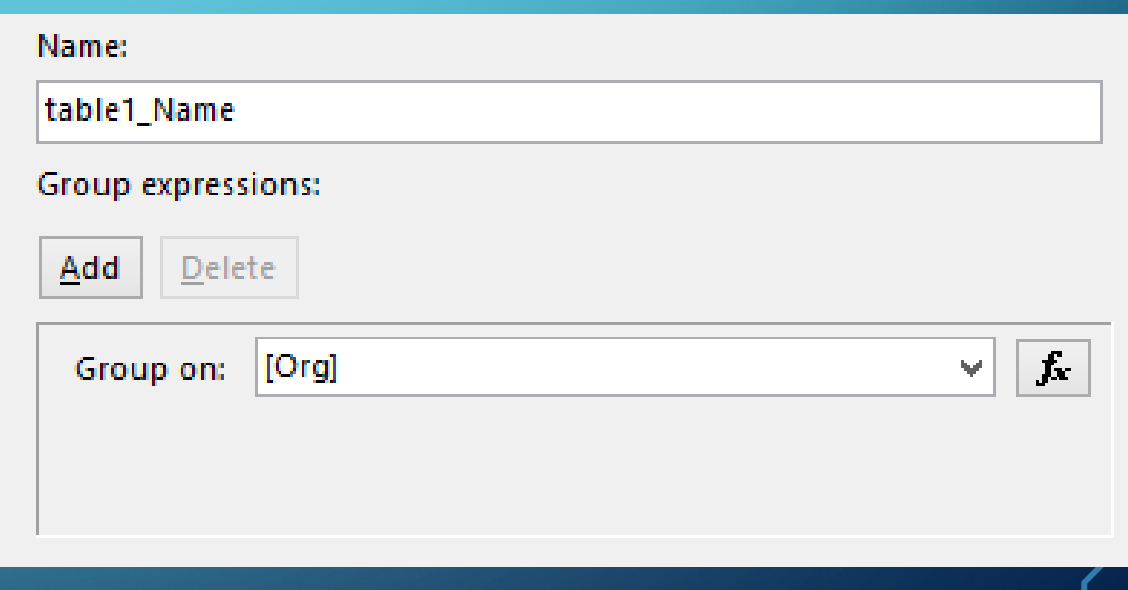

# USING TABLES REPORT EXAMPLES

#### **Collection Count By Code - MLS**

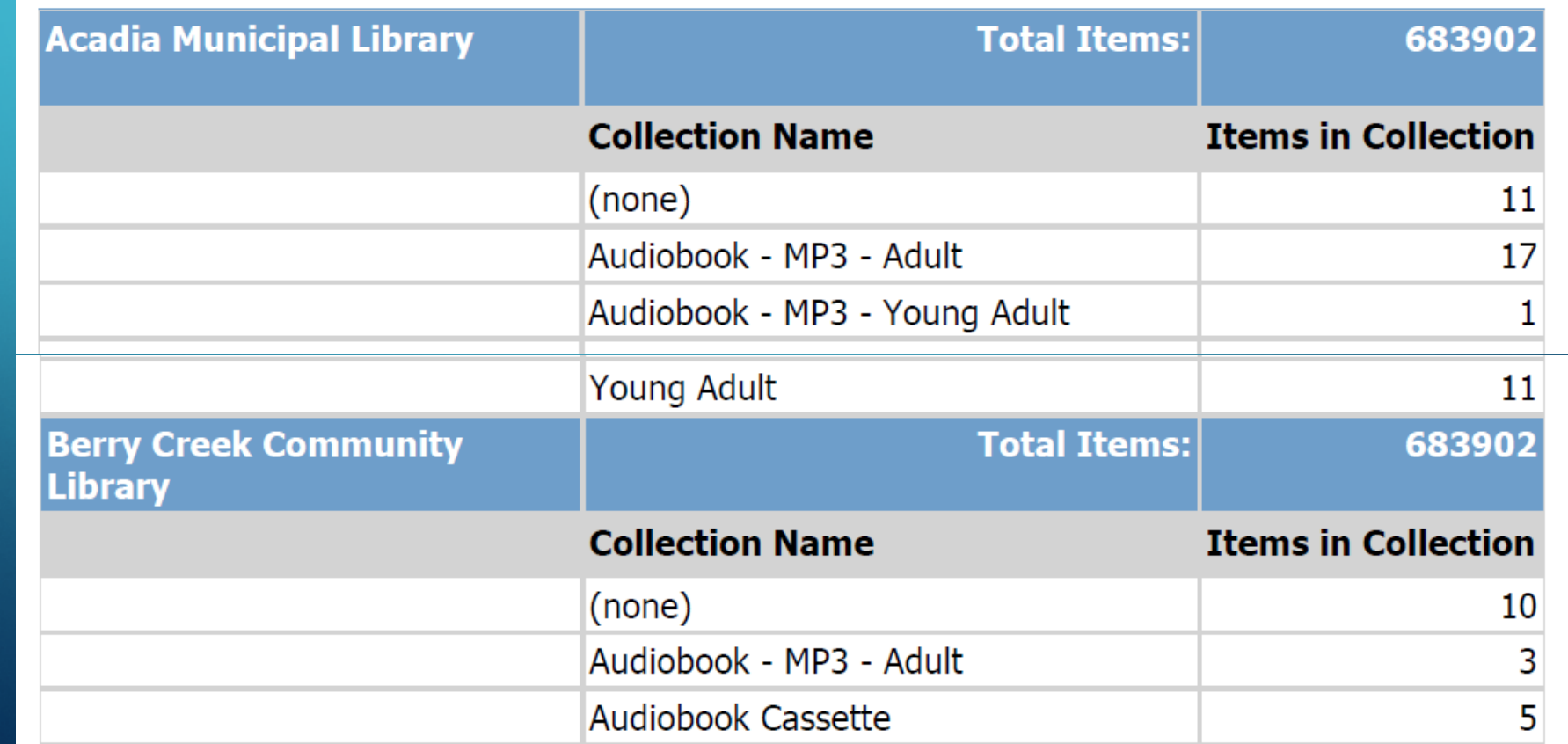

#### CODE BEHIND THE TABLE BUILDING REPORTS

 $\overline{\text{FIE}}$  @Branch = 0  $BEGIN$ **ESELECT PO.Name as 'Org',** CASE WHEN PC. Name IS NULL THEN '(none)' ELSE PC. Name END as 'Collection', Count (IR. ItemRecordID) as 'Count' FROM Polaris. ItemRecords IR JOIN Polaris. Organizations PO ON PO. Organization  $ID = IR.$  Owning Branch  $ID$ LEFT JOIN Polaris. Collections PC ON PC.CollectionID = IR.AssignedCollectionID WHERE IR. RecordStatusID =  $1$  --not deleted AND PO. ParentOrganizationID =  $@Parent$ AND IR.MaterialTypeID NOT IN (26) GROUP BY PO.Name, PC.Name ORDER BY PO.Name, PC.Name **END ELSE FBEGIN ESELECT PO.Name as 'Org',** 

#### CODE BEHIND THE TABLE BUILDING REPORTS

expect/existing this was premium of two group  $200 - 1$ **TRIPOCOURT QUETER CALIFORNIA** 

|□ SELECT '(All)' as 'Name', '0' AS OrganizationID UNION SELECT Name, OrganizationID FROM Polaris. Organizations WHERE ParentOrganizationID =  $@Parent$ 

#### CODE BEHIND THE TABLE BUILDING REPORTS

 $\overline{\text{FIF}}$  @Branch = 0  $F$ BEGIN ESELECT PO.Name as 'Org' CASE WHEN PC. Name IS NULL THEN '(none)' ELSE PC. Name END as 'Collection', Count(IR.ItemRecordID) as 'Count' FROM Polaris. ItemRecords IR JOIN Polaris. Organizations PO ON PO. Organization  $ID = IR.$  Owning Branch  $ID$ LEFT JOIN Polaris. Collections PC ON PC.CollectionID = IR.AssignedCollectionID WHERE IR. RecordStatusID =  $1$  --not deleted AND PO. ParentOrganizationID =  $@Parent$ AND IR.MaterialTypeID NOT IN (26) GROUP BY PO.Name, PC.Name ORDER BY PO.Name, PC.Name **END ELSE FBEGIN ESELECT PO.Name as 'Org',** 

## MULTIPLE TABLES BUILDING REPORTS

### [&ReportName]

 $a$ Expra

--------------------------------

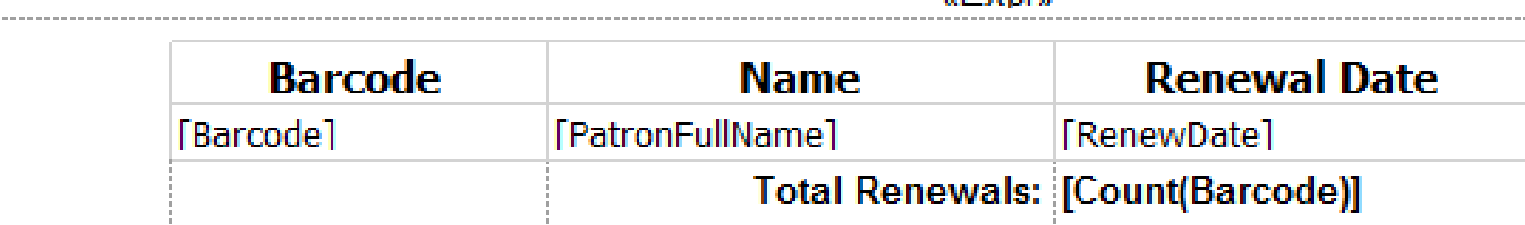

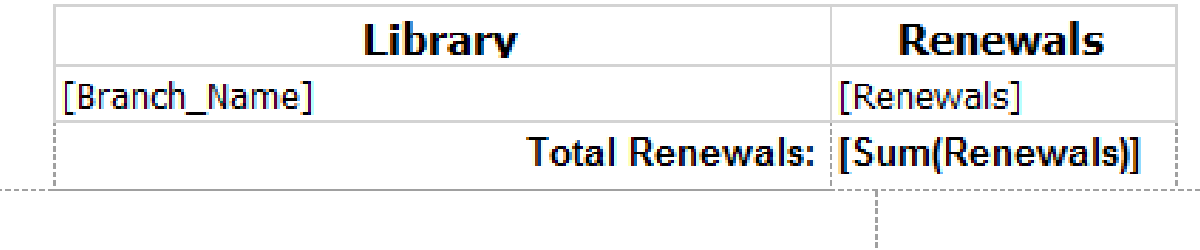

«Expr»

# REPORT HEADERS BUILDING REPORTS

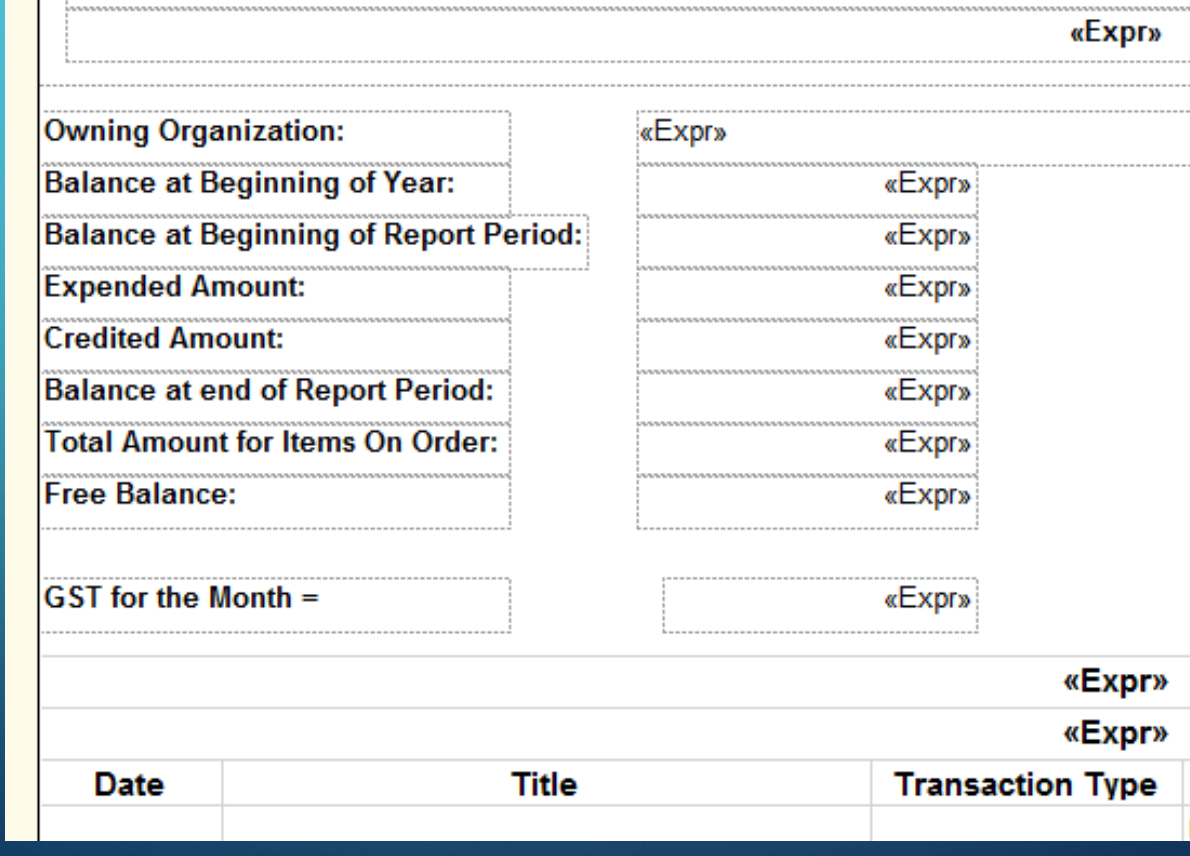

[&ReportNa]

### USING VARIABLES BUILDING REPORTS

```
/******** Header information */
FDECLARE @Fname varchar(50)
 SET \thetaFname = (SELECT F.Name FROM Polaris.Funds F WHERE FundID = \thetaFundID)
 DECLARE @FALTname varchar(50)
 SET @FALTname = (SELECT F.AlternativeName FROM Polaris.Funds F WHERE FundID = @FundID)
 /* Beginning Allocation */
 DECLARE @Balloc money
\overline{\text{I} SET} @Balloc = (SELECT FundTransAmt FROM Polaris.FundTransactionHistories
                  WHERE FundID = QFundIDAND FundTransactionTypeID = 1
```
#### USING VARIABLES BUILDING REPORTS

#### **FISELECT**

```
/* **** Header Information */
@Fname as 'Fund Name',
@FALTname as 'Alt Name',
@Balloc as 'Beginning Alloc',
@Bbalance as 'Prev Balance',
@EBalance as 'Encum Balance',
'GST' = (@GST * 0.05),
CONVERT (VARCHAR(10), @BDATE, 103) AS 'StartDate',
CONVERT (VARCHAR(10), @EDATE, 103) AS 'EndDate',
'PName' = (SELECT Name FROM Polaris. Organizations WHERE OrganizationID = @Parent),
/* **** */
PF.ID,
PF.Date,
substring (PF. Title, 1, 35) as 'Title',
'TType' =CASE
    WHEN (PF.MyTYPE IS NULL) AND (PF.PaymentID IN (7))
                                                        THEN 'Paid'
```
# TABLE VARIABLES BUILDING REPORTS

- Can store multiple columns and rows
- Are temporarily allocated
	- No permanent storage
- Tables vanish at the end of the script
- Ad-hoc easily customizable

#### TABLE VARIABLES BUILDING REPORTS

#### FIDECLARE @FinancesTEMP TABLE

Date datetime, Title varchar(500), Price money, MyType int, Notes varchar (500), PaymentID int

#### **ECREATE TABLE #FinancesTEMP**

Date datetime, Title varchar(500), Price money, MyType int, Notes varchar(500), PaymentID int

## TABLE VARIABLES BUILDING REPORTS

```
□ INSERT INTO @FinancesTEMP (Date, Title, Price, MyType, Notes, PaymentID)
 SELECT
 PILS. PaymentStatusDate as 'Date',
 PIL. Title as 'Title',
 --PILSA. Amount as 'Price',
 'Price' = (PILSA.Amount * I.ExchangeRate),
 NULL as 'Type',
 NULL as 'Notes',
 PILS. PaymentStatusID as 'PaymentID'
 FROM Polaris Funds PF WITH (NOLOCK)
```
# LETS MAKE ONE!

#### • Time check?

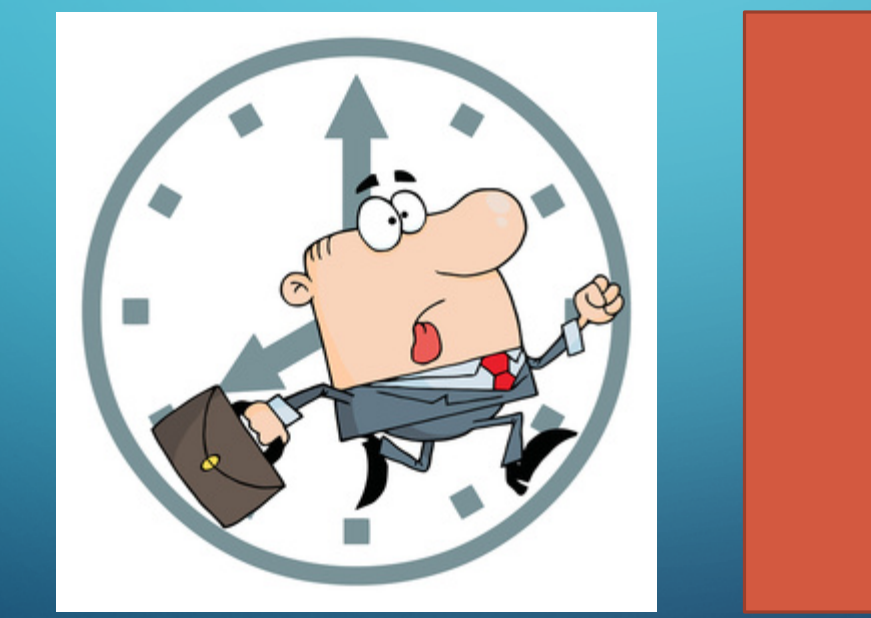

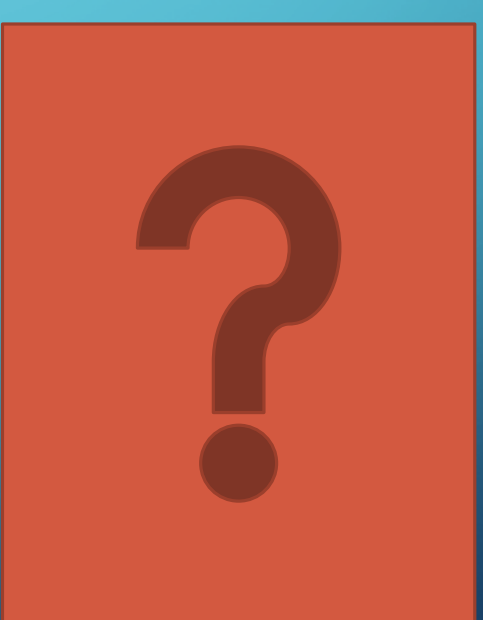

DESIGN PROCESS LETS MAKE ONE!

#### DESIGN PROCESS – THE DATA LETS MAKE ONE!

• By library, what are the most popular circulated materials, and for the most popular materials, which collections are most often circulated

# DESIGN PROCESS – THE LAYOUT LETS MAKE ONE!

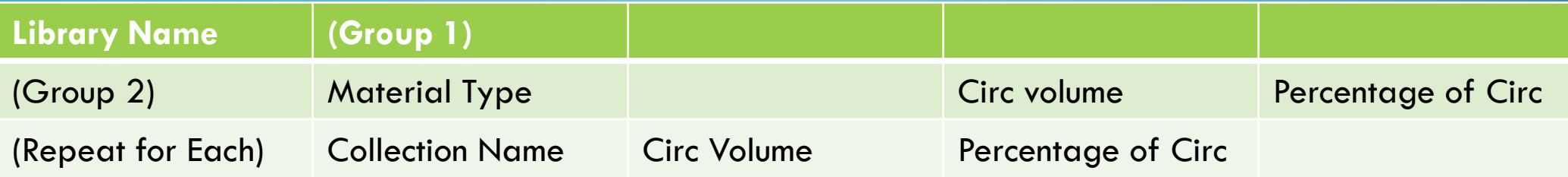

#### $E$  SELECT 実

FROM PolarisTransactions.Polaris.TransactionTypes WHERE IsImplemented =  $1$ ORDER BY TransactionTypeID

#### **ESELECT** \*

FROM PolarisTransactions. Polaris. TransactionRules TR JOIN PolarisTransactions. Polaris. TransactionSubTypes TST ON TST. TransactionSubTypeID =  $TR.$  TransactionSubTypeID WHERE TransactionTypeID =  $6001$ 

```
\Box/*
Material type - 4
PatronID -6ItemRecordId - 38
Assigned Collectio Code - 61
Checkout type 145
Renewal 124
* /
```
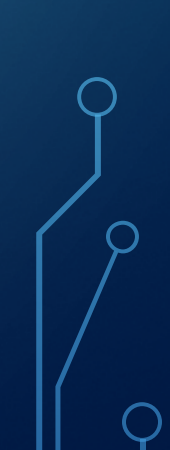

DECLARE @BDATE datetime DECLARE @EDATE datetime SET @BDATE = '2015-01-01' SET @EDATE =  $'2016-01-31'$ 

SELECT<sup>\*</sup> FROM PolarisTransactions.Polaris.TransactionHeaders TH WHERE TH. TransactionTypeID =  $6001$  -- checkouts only AND TH. TranClientDate BETWEEN @BDATE AND @EDATE

DECLARE @BDATE datetime DECLARE @EDATE datetime SET @BDATE = '2015-01-01' SET @EDATE =  $'2016-01-31'$ 

SELECT<sup>\*</sup> FROM PolarisTransactions.Polaris.TransactionHeaders TH WHERE TH. TransactionTypeID =  $6001$  -- checkouts only AND TH. TranClientDate BETWEEN @BDATE AND @EDATE

Polaris 00:00:06 410788 rows

#### LETS MAKE ONE! **DESIGN PROCESS - CODING**

FIDECLARE @BDATE datetime DECLARE @EDATE datetime SET @BDATE =  $'2015-01-01'$ SET @EDATE =  $'2015-01-31'$ 

**ECREATE TABLE #TEMPTrans (** TransactionID int

```
FINSERT INTO #TEMPTrans
SELECT TH. Transaction ID
FROM PolarisTransactions.Polaris.TransactionHeaders TH
WHERE TH. TransactionTypeID = 6001 -- checkouts only
AND TH. TranClientDate BETWEEN @BDATE AND @EDATE
```
 $\overline{\text{H}}$  SELECT  $\rightarrow$ FROM #TEMPTrans

DROP TABLE #TEMPTrans

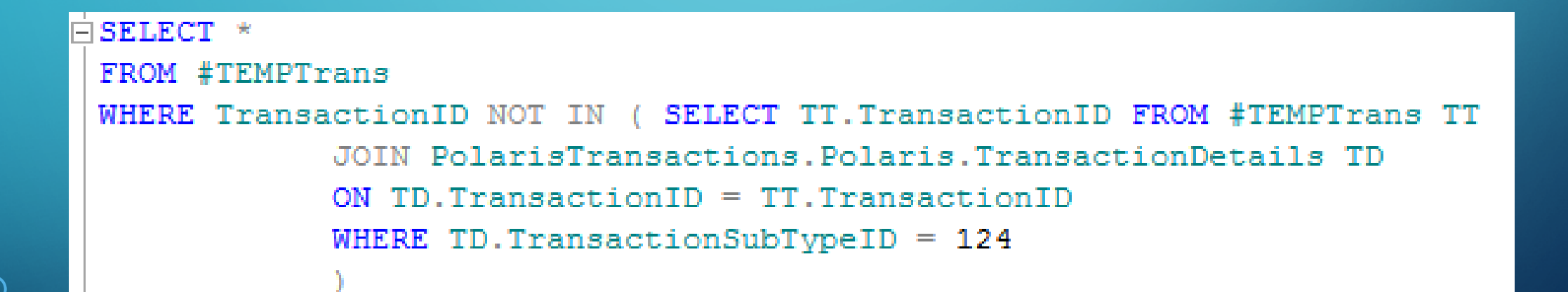

#### **ESELECT TMP. TransactionID,**

( SELECT Col.Numvalue FROM PolarisTransactions.Polaris.TransactionDetails Col WHERE Col. TransactionSubTypeID =  $61$  $AND$  Col. Transaction ID = TMP. Transaction ID ) as 'CollectionCode', (SELECT Mat.Numvalue FROM PolarisTransactions.Polaris.TransactionDetails Mat WHERE Mat. TransactionSubTypeID =  $4$  $AND$  Mat. Transaction  $ID = TMP$ . Transaction  $ID$ ) as 'MaterialTypeCode' FROM #TEMPTrans TMP WHERE TMP. TransactionID NOT IN ( SELECT TT. TransactionID FROM #TEMPTrans TT JOIN PolarisTransactions.Polaris.TransactionDetails TD2  $ON$  TD2. Transaction ID = TT. Transaction ID

```
WHERE TD2. TransactionSubTypeID = 124
```
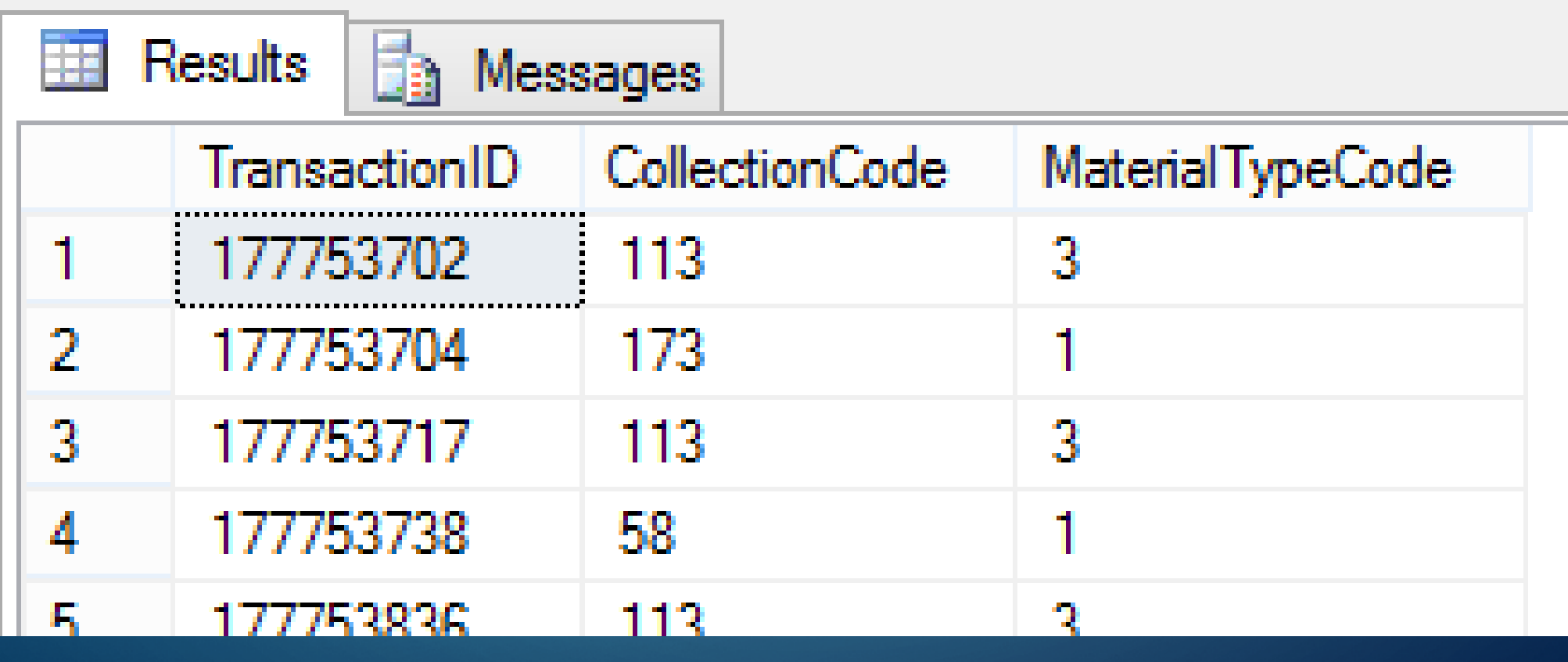

#### ⊟ SELECT. 大家 FROM Polaris. Polaris. Collections **SELECT** 大

FROM Polaris. Polaris. MaterialTypes

SELECT PC.Name FROM PolarisTransactions.Polaris.Tra JOIN Polaris. Polaris. Collections PC ON  $PC$ . Collection  $ID = Col$ . numValue WHERE Col. TransactionSubTypeID =  $61$  $AND$  Col. Transaction ID = TMP. Transaction ID ) as 'Collection', SELECT MT. Description FROM PolarisTransactions. Pola JOIN Polaris. Polaris. MaterialTypes MT ON  $MT$ . MaterialTypeID = Mat. numValue WHERE Mat. TransactionSubTypeID =  $4$  $AND$  Mat. Transaction  $ID = TMP$ . Transaction  $ID$ as 'MaterialType'

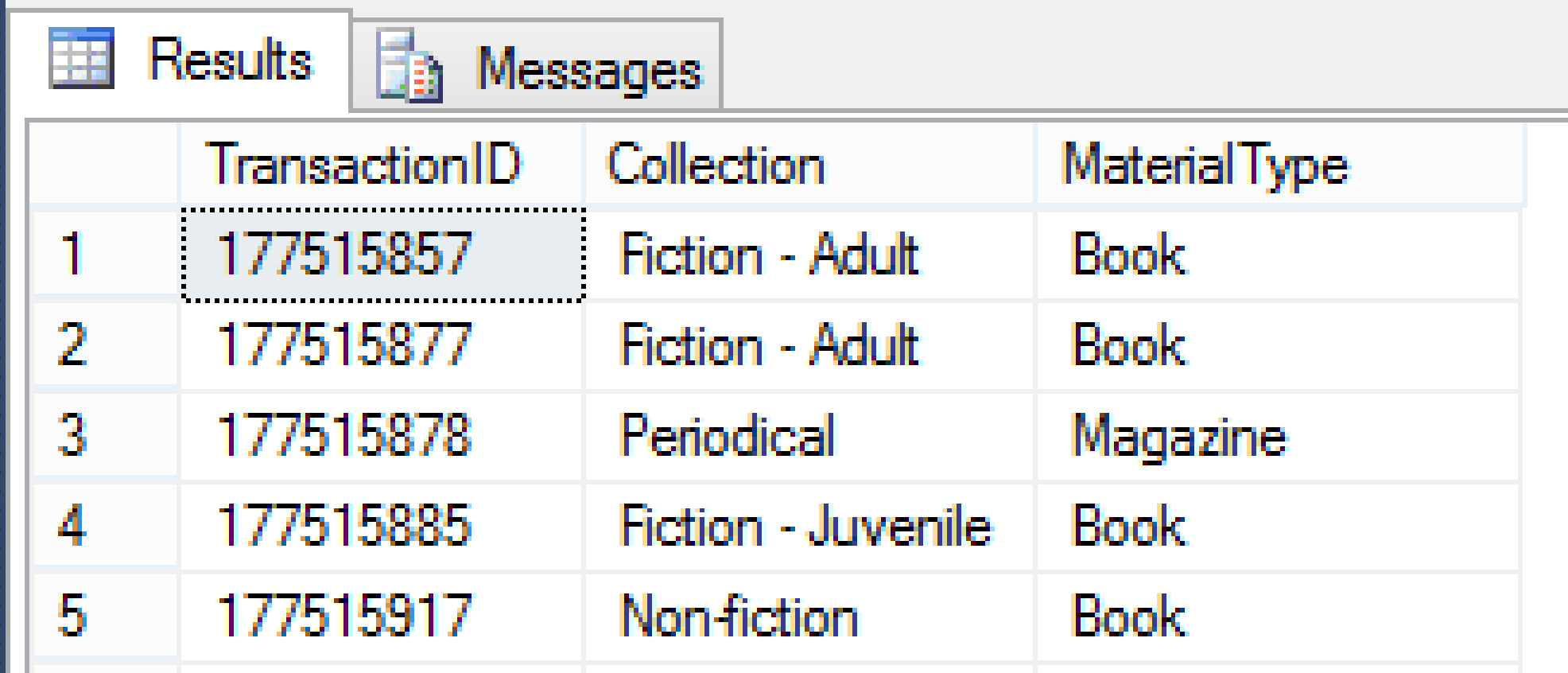

CREATE TABLE #TEMPTrans TransactionID int, OrganizationID int

INSERT INTO #TEMPTrans SELECT TH. TransactionID, TH. OrganizationID FROM PolarisTransactions.Polaris.TransactionHeaders TH WHERE TH. TransactionTypeID =  $6001$  -- checkouts only AND TH. TranClientDate BETWEEN @BDATE AND @EDATE

SELECT TMP. TransactionID, TMP. OrganizationID, SELECT PC. Name FROM PolarisTransactions. Polaris. TransactionD JOIN Polaris. Polaris. Collections PC ON  $PC$ . Collection  $ID = Col$ . numValue WHERE Col. TransactionSubTypeID =  $61$  $AND$  Col. TransactionID = TMP. TransactionID as 'Collection',

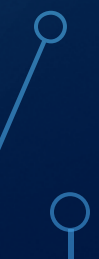

#### LETS MAKE ONE! **DESIGN PROCESS - CODING**

**ECREATE TABLE #TransStats** 

TransactionID int,

OrganizaitonID int,

CollectionName varchar(50),

MatType varchar(50)

```
FINSERT INTO #TransStats
SELECT TMP. TransactionID, TMP. OrganizationID,
  SELECT PC. Name FROM PolarisTransactions. Polar
    JOIN Polaris. Polaris. Collections PC ON
    PC. Collection ID = Col. numValue
```
WHERE TD2. TransactionSubTypeID =  $124$  -- Renewal Subtype

 $\mathcal{L} = \mathcal{L} \mathcal{L} \mathcal$ 

ORDER BY OrganizationID, 'MaterialType', 'Collection'

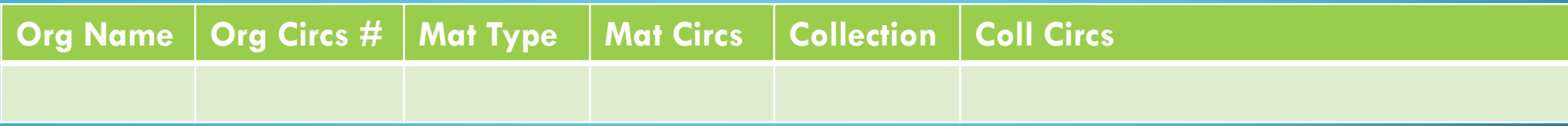

**Org Name Org Circs # Mat Type Mat Circs Collection Coll Circs**

**EDECLARE @Results TABLE** Orgname varchar(50), OrgID int, OrgCount int, MatType varchar(50), MatCount int, CollName varchar(50), CollCount int

**EINSERT INTO @Results** SELECT PO.Name, TS.OrganizationID, NULL, MatType, NULL, CollectionName,  $'CollCount' = Count(*)$ FROM #TransStats TS JOIN Polaris. Polaris. Organizations PO ON

 $PO. OrganizationID = TS. OrganizationID$ GROUP BY PO.Name, TS.OrganizationID, MatType, CollectionName Order By PO.Name, MatType, 'CollCount' DESC

```
FUPDATE Res
SET MatCount = ( SELECT 'MatCount' = COUNT(*)FROM #TransStats TS
WHERE Res.MatType = TS.MatTypeAND Res. OrgID = TS. OrganizationID
```
FROM @Results Res

#### LETS MAKE ONE! **DESIGN PROCESS - CODING**

#### **FUPDATE** Res

SET  $OrgCount = (SELECT 'OrgCount' = COUNT(*)$ FROM #TransStats TS

WHERE Res.  $OrgID = TS. OrganizationID$ 

FROM @Results Res

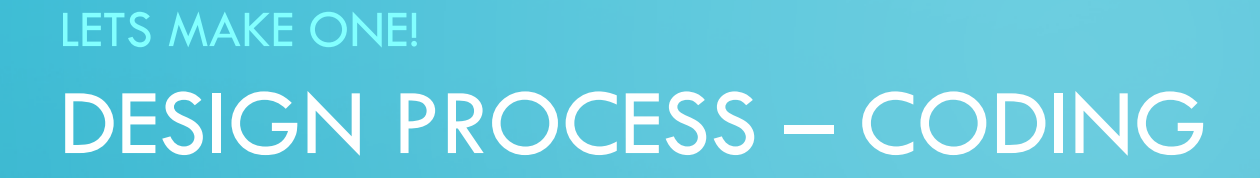

**ESELECT \* FROM @Results** ORDER BY OrgName, MatCount DESC, CollCount DESC DROP TABLE #TEMPTrans DROP TABLE #TransStats

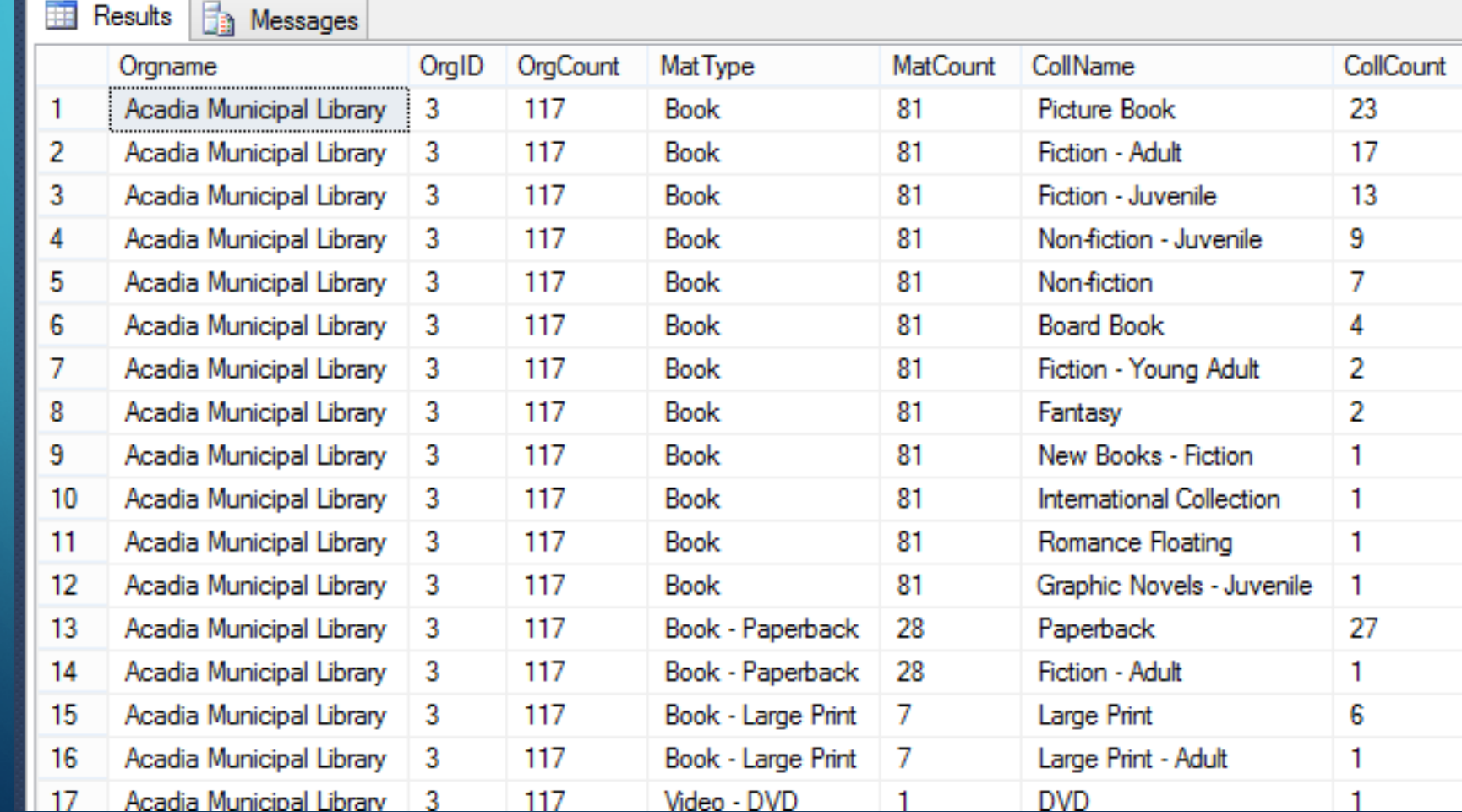

#### DESIGN PROCESS – REPORT LAYOUT LETS MAKE ONE!

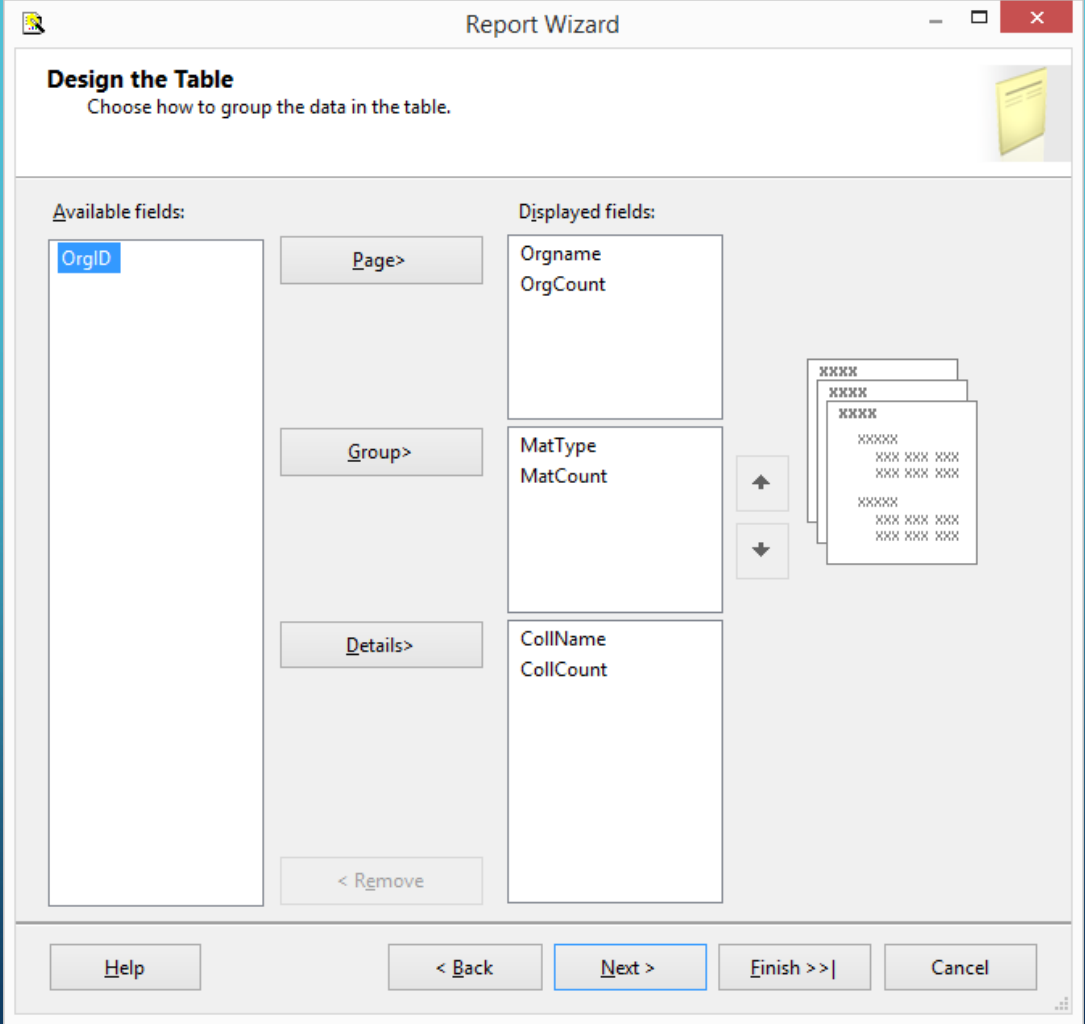

# DESIGN PROCESS – REPORT LAYOUT LETS MAKE ONE!

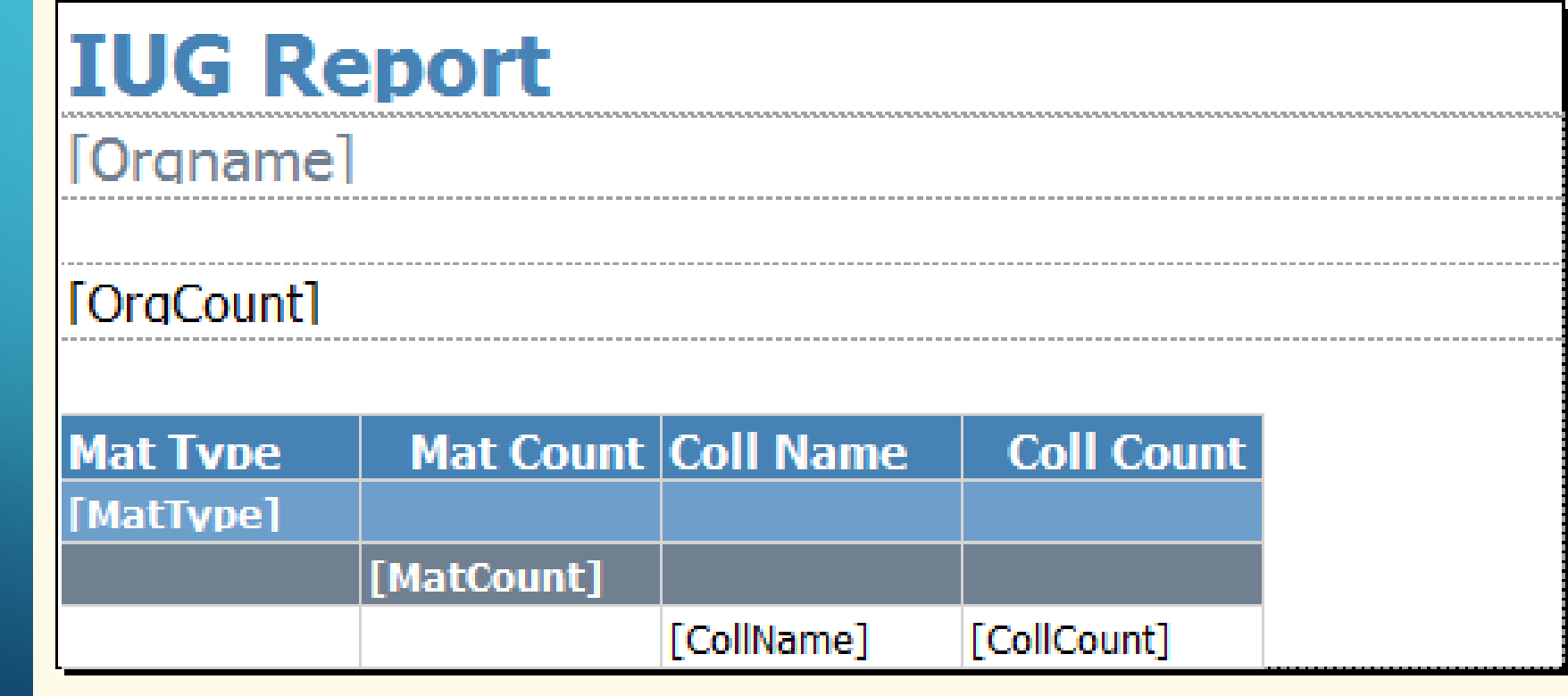

# DESIGN PROCESS – REPORT LAYOUT LETS MAKE ONE!

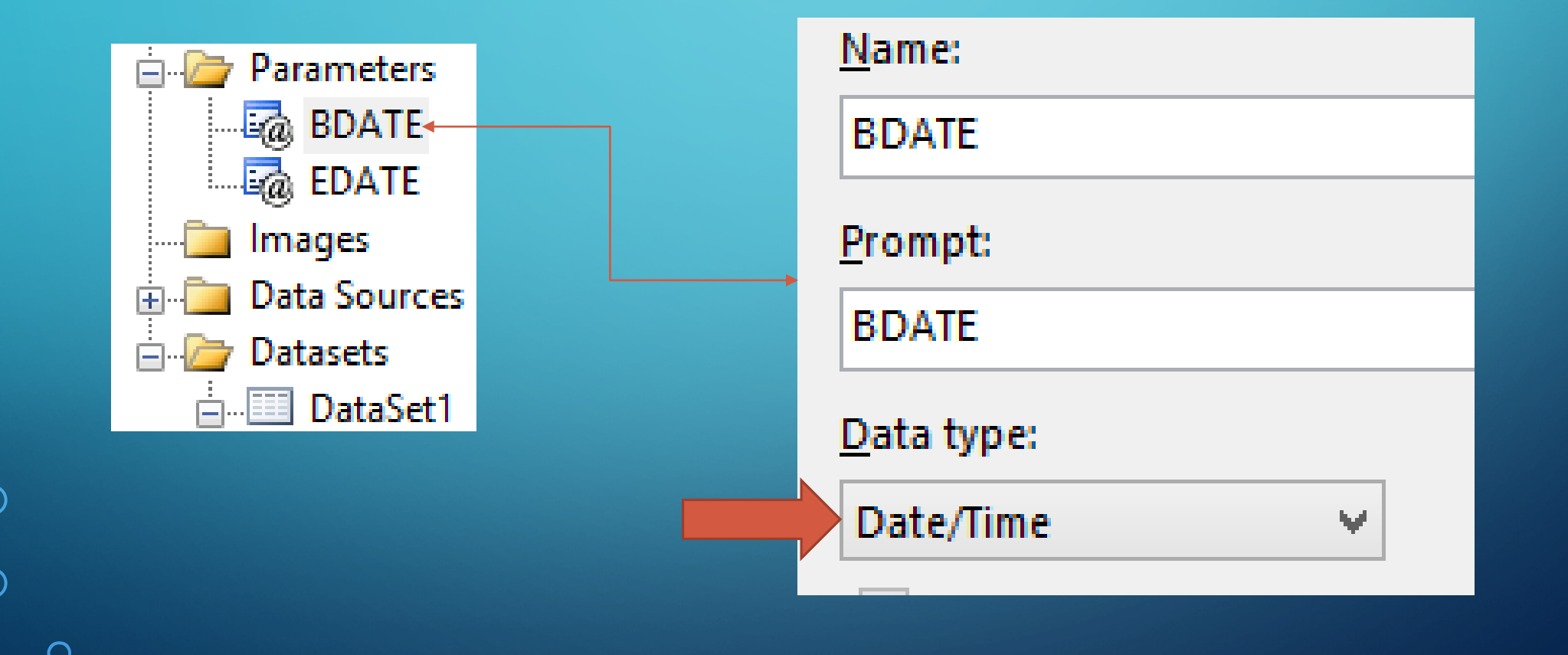

#### LETS MAKE ONE! **DESIGN PROCESS - REPORT LAYOUT**

# **IUG Report**

Acadia Municipal Library

117

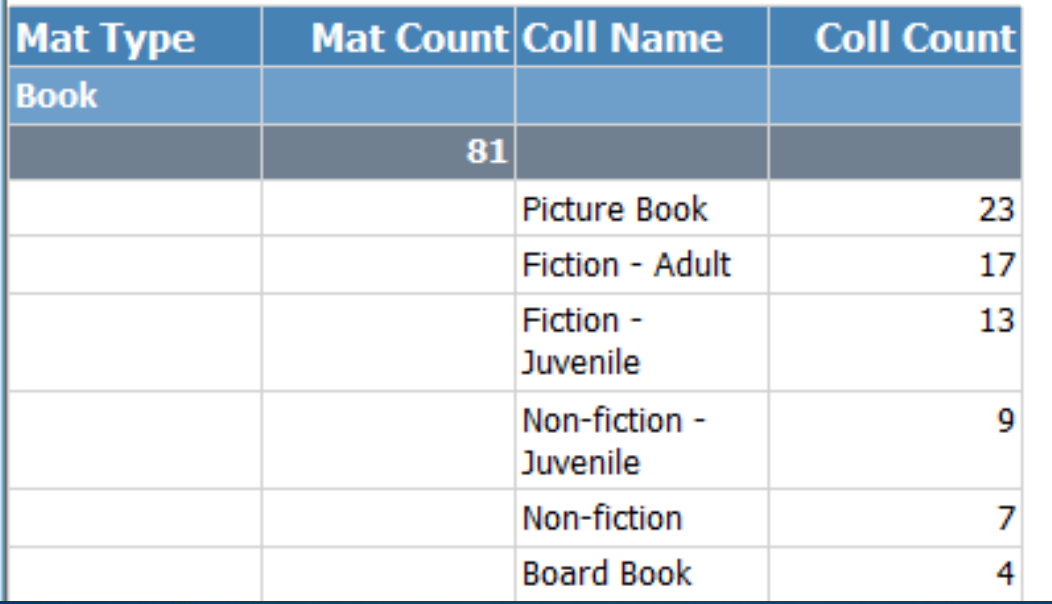

# ALL THE ANSWERS WITH ADVANCED POLARIS SQL - THE END

PRESENTER: RICHARD KENIG

@RICHKENIG

[RICHARD@MARIGOLD.AB.CA](mailto:Richard@marigold.ab.ca)

[HTTPS://CA.LINKEDIN.COM/IN/RICHARDKENIG](https://ca.linkedin.com/in/richardkenig)

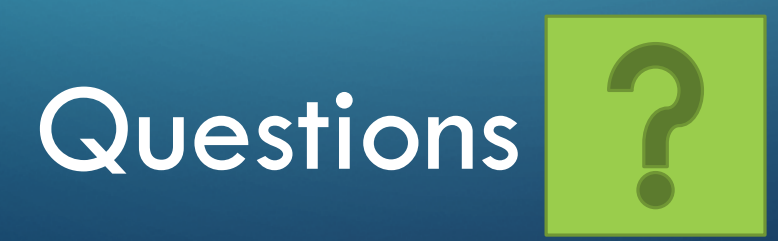